# **2G, 2.5G GSM GPRS Wireless Lab Simulation<br>
CLI Communications Inc.**<br>
CLI COMMUNICATION CONTROL CONTROL CONTROL CONTROL CONTROL CONTROL CONTROL CONTROL CONTROL<br>
SINCE CONTROL CONTROL CONTROL CONTROL CONTROL CONTROL CONTROL

818 West Diamond Avenue - Third Floor, Gaithersburg, MD 20878 Phone: (301) 670-4784 Fax: (301) 670-9187 Email: **[info@gl.com](https://www.gl.com/inforequestform.php)** 

1

# Communications Networks Lab (CNL)

- Each LAB test system emulates all the 2G network elements and traffic types within the Wireless infrastructure
- Provides a base network environment that enables the researchers to test applications, devices, and services prior to deployment on real-time networks

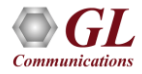

# 2G 3G 4G Communications Networks

GSM, TDM and TDMA, Core interfaces T1 E1 but now migrating to IP

WCDMA, Same Core network as  $2G$ 

LTE, OFDMA, SC-FDMA, All IP

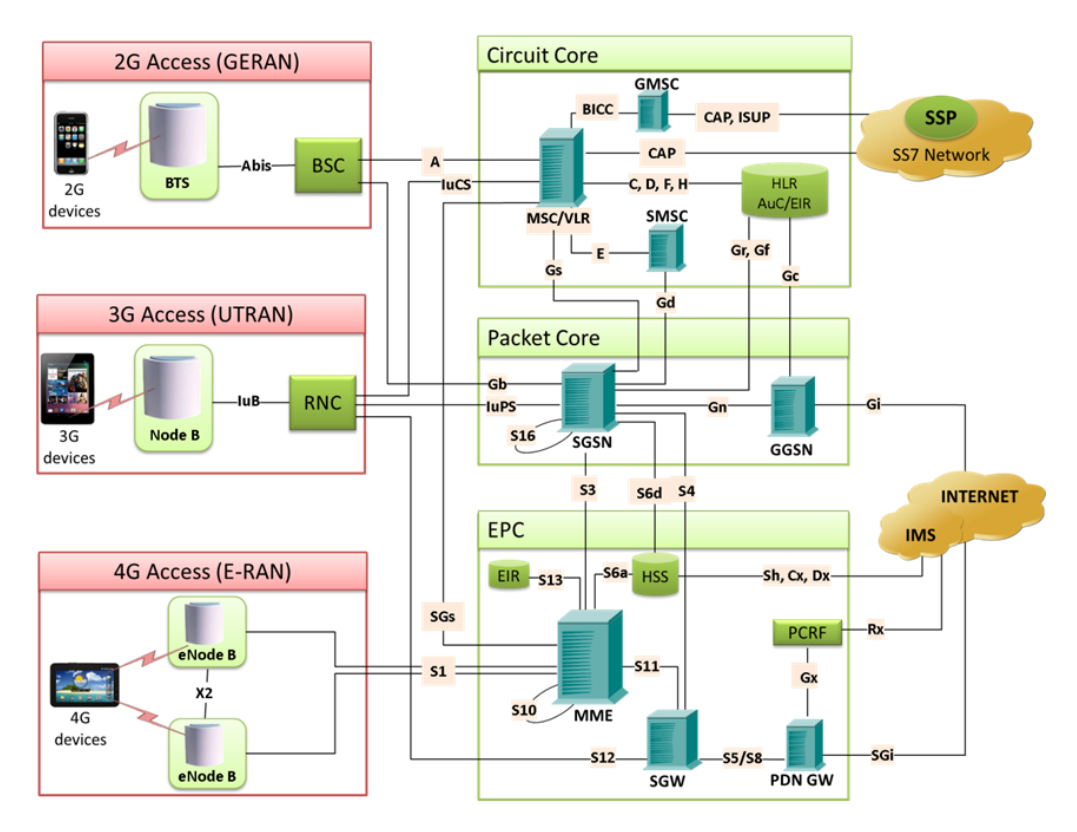

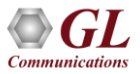

# 2G Lab Diagram

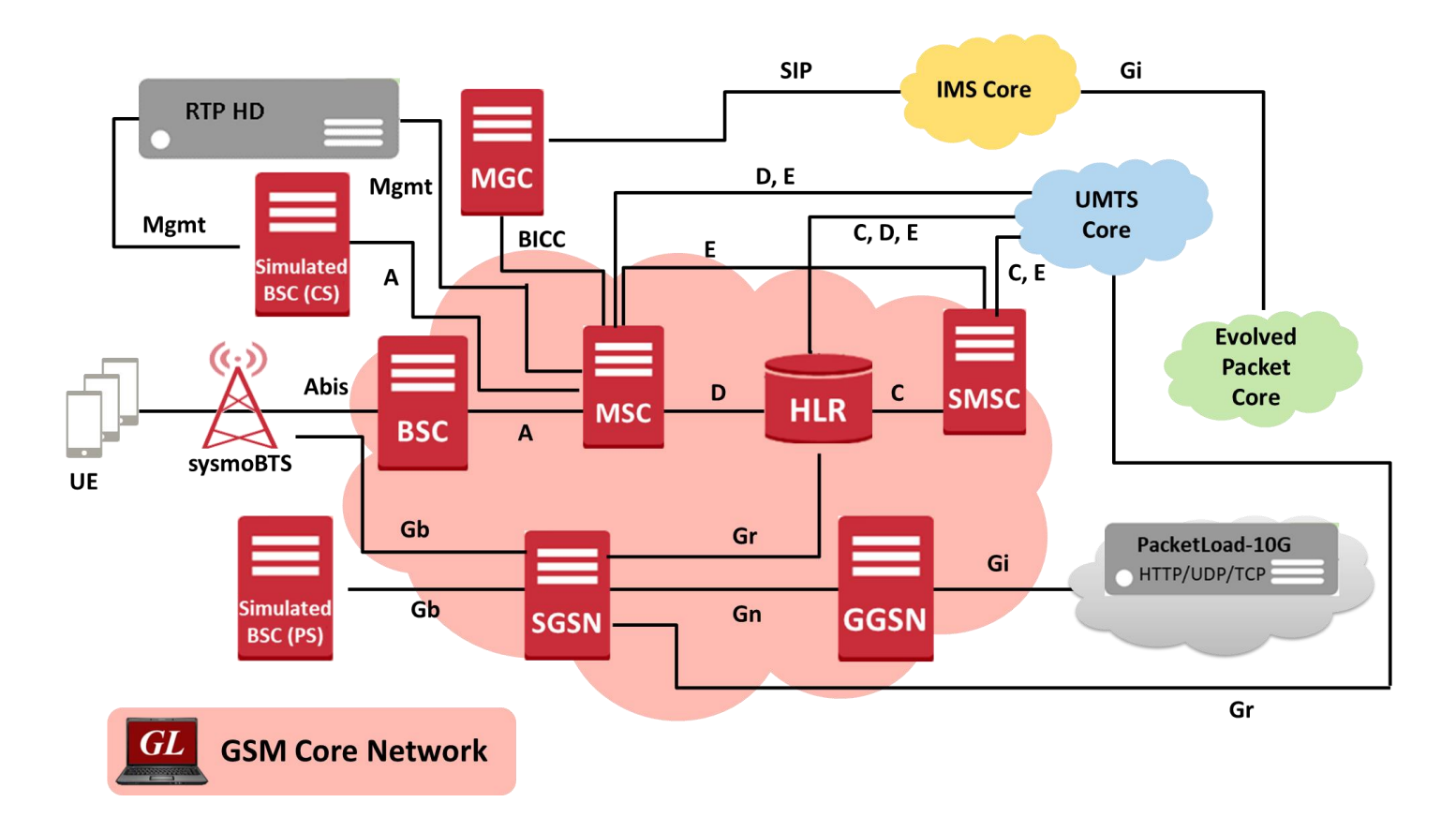

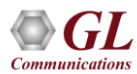

# MAPS™ (Message Automation and Protocol Simulation)

- **Multi-protocol, Multi-technology** Platform
- Simulate any node, and any interface in network with MAPS™ (except Air interface)
- Supports **Emulation, Conformance**, and **Load** testing of a variety of protocols over IP, TDM, and Wireless networks

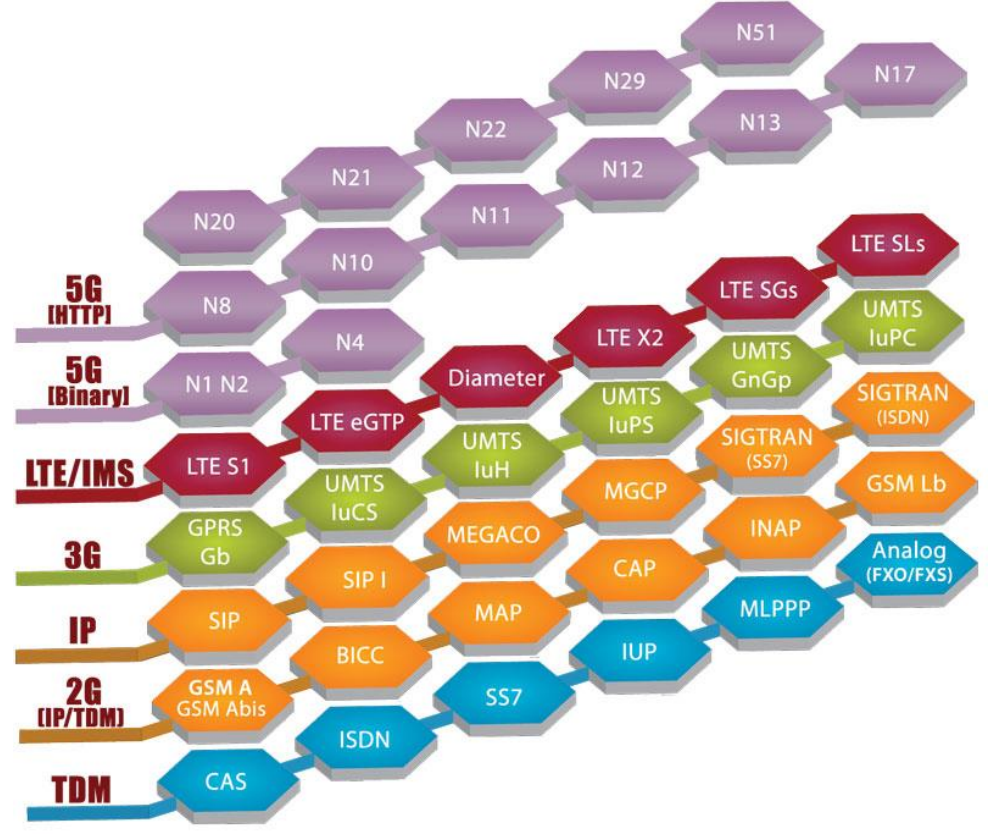

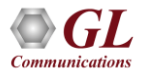

# 2G Call Scenarios

Various GSM GPRS network procedures are supported simulating the 2G elements and multi-interfaces:

- Mobile-to-Mobile Voice Call (CS)
	- ➢ Mobile Originated Call (MOC)
	- ➢ Mobile Terminated Call (MTC)
- Simulated UE to mobile voice call (CS)
- Mobile to Simulated UE voice call (CS)
- Simulated UE to simulated UE voice call (CS)
- Mobile-to-Mobile SMS Call (CS)
	- ➢ Mobile Originated SMS
	- ➢ Mobile Terminated SMS
- Simulated UE to mobile SMS (CS)
- Mobile to simulated UE SMS (CS)
- Mobile Web Browsing (PS)
- Simulated UE web browsing (PS)
	- ➢ Attach Procedures
	- ➢ Identity Procedures
	- ➢ PDP Context Creation,

Activation, Update Deactivation

and Deletion Procedures

- ➢ Web Browsing GPRS Session
- ➢ Detach Procedures

# Complete 2G and 2.5G CNL System w/ Real BTS

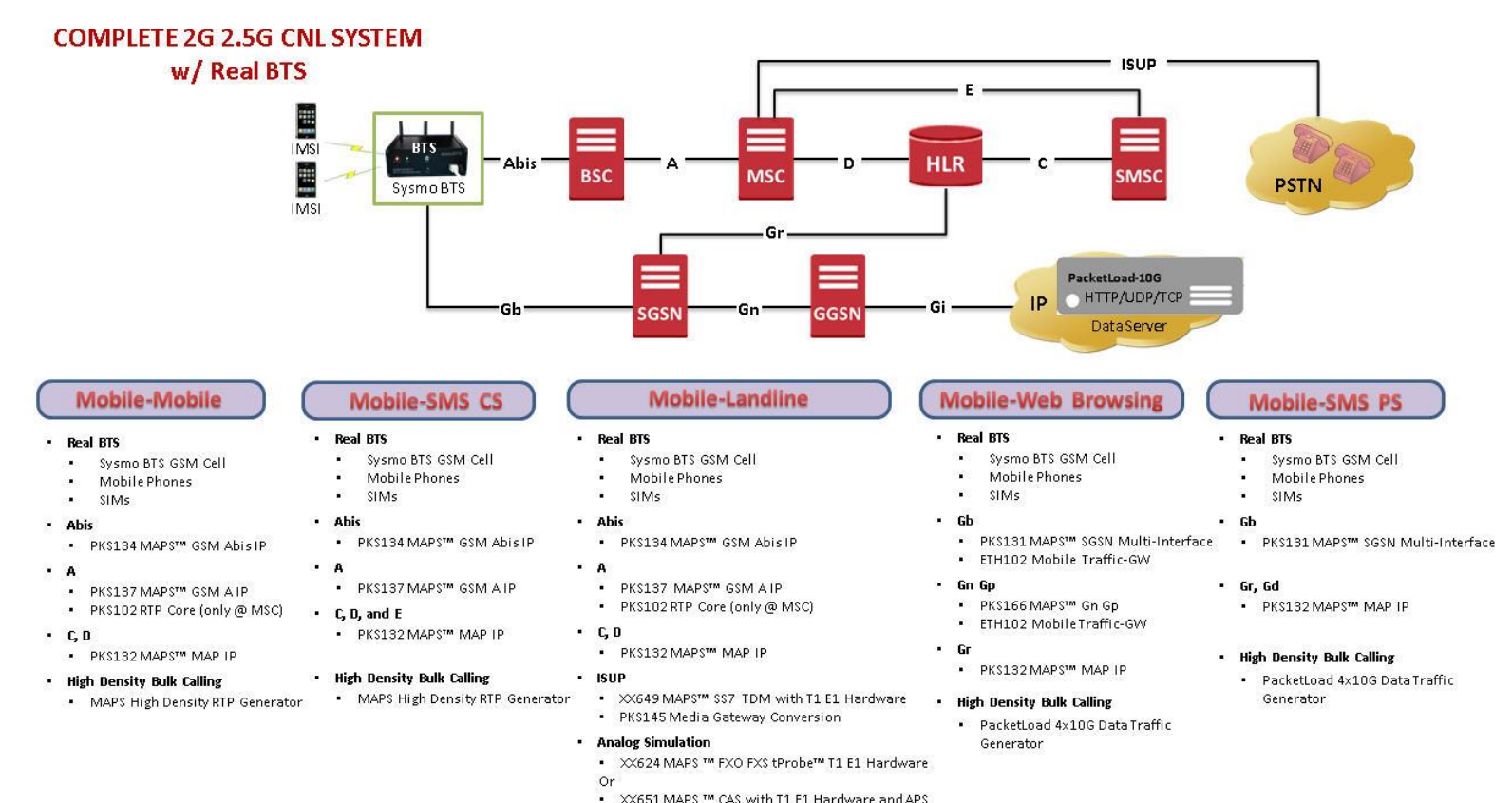

#### 7

# Complete 2G and 2.5G CNL System w/ Simulated BTS

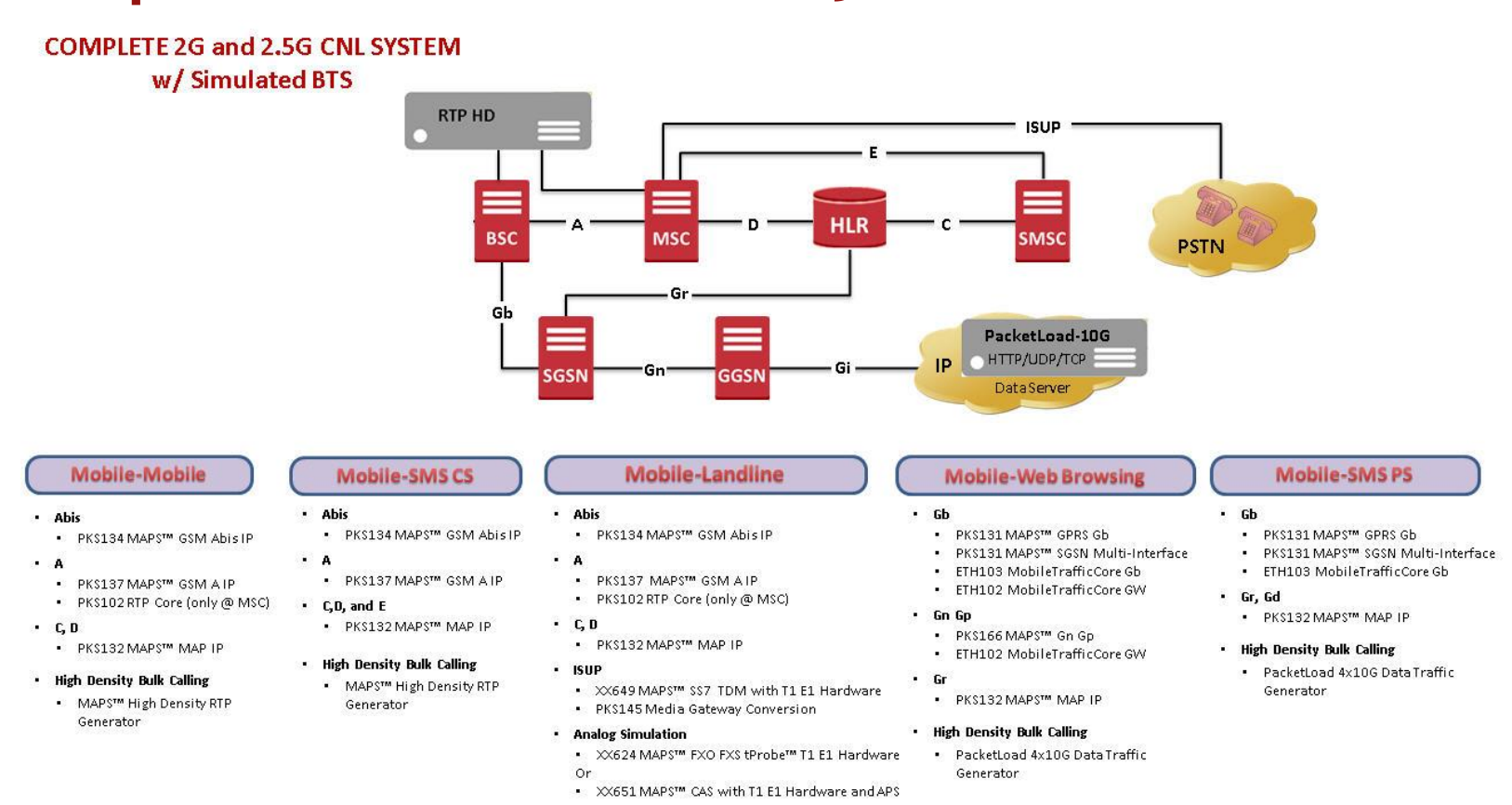

#### 8

## Protocol Stack Specification

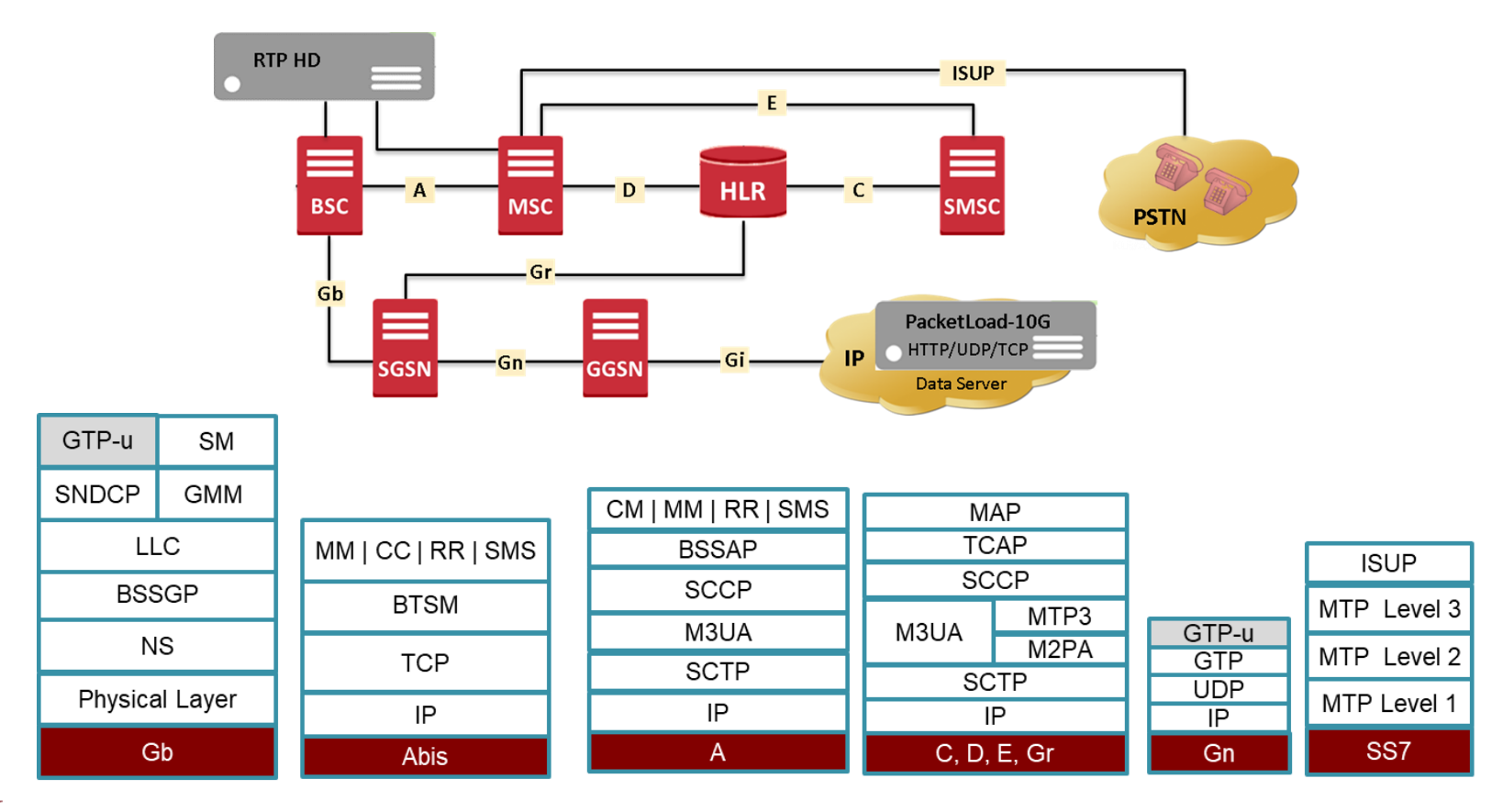

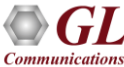

# Protocol Stack Specification (Contd.)

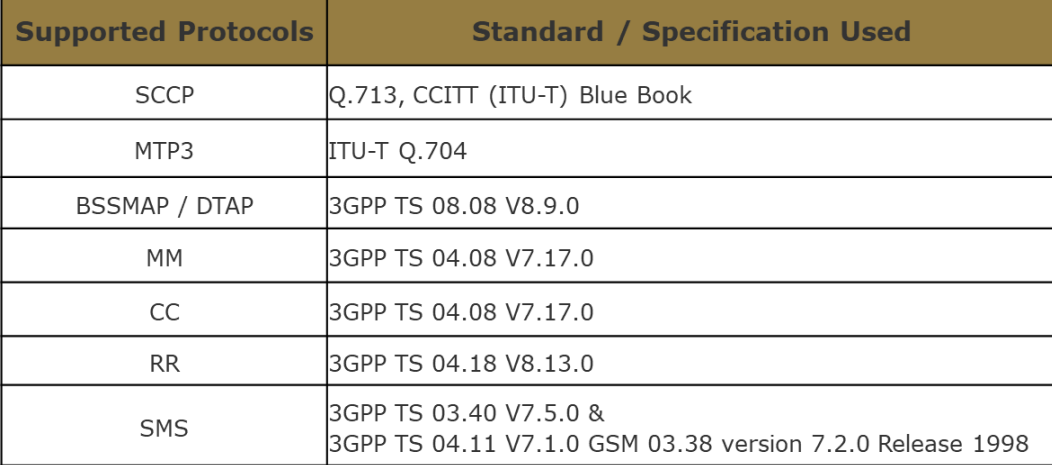

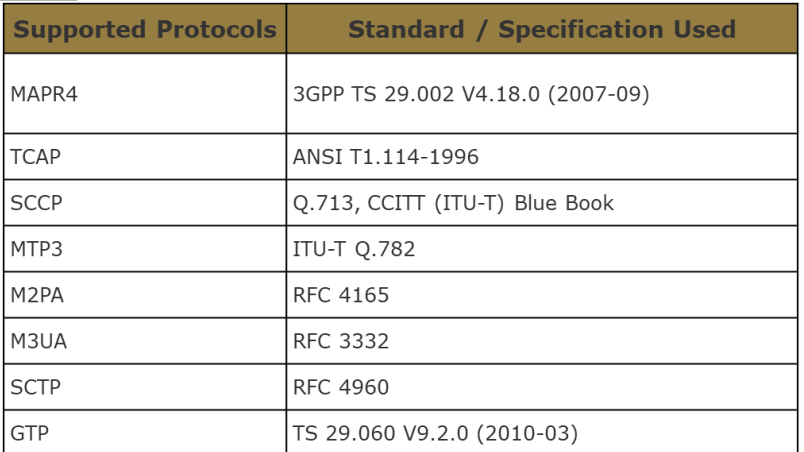

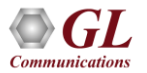

# Protocol Stack Specification (Contd.)

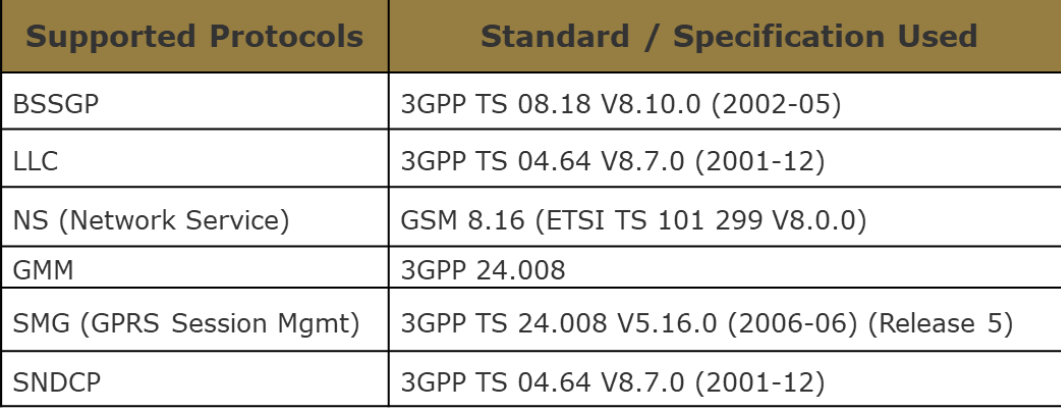

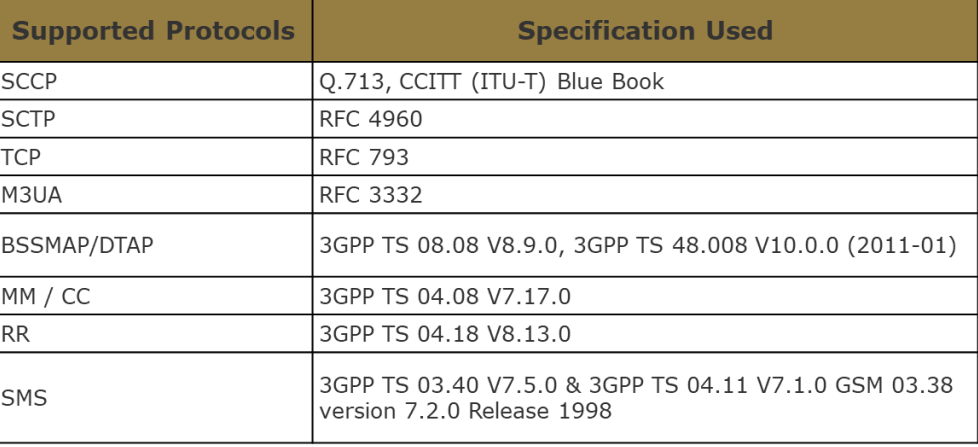

#### MOBILE-TO-MOBILE VOICE LAB

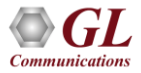

## **Procedures**

- **Mobile Originated Call (MOC)**
	- ➢ CHANNEL REQUEST
	- ➢ AUTHENTICATION, CIPHERING, VALDATION
	- ➢ CALL SETUP REQUEST
	- ➢ ALLOCATING DEDICATED VOICE CHANNEL OVER AIR INTERFACE
- **Mobile Terminated Call (MTC)**
	- ➢ PAGING
	- ➢ IDENTITY & AUTHENTICATION, CIPHERING
	- ➢ LOCATION UPDATE
	- ➢ CALL SETUP REQUEST
	- ➢ ALLOCATING DEDICATED VOICE CHANNEL OVER AIR INTERFACE
- **Location Update (LU) Call**

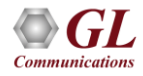

# Mobile Originating (MOC) Call Flow

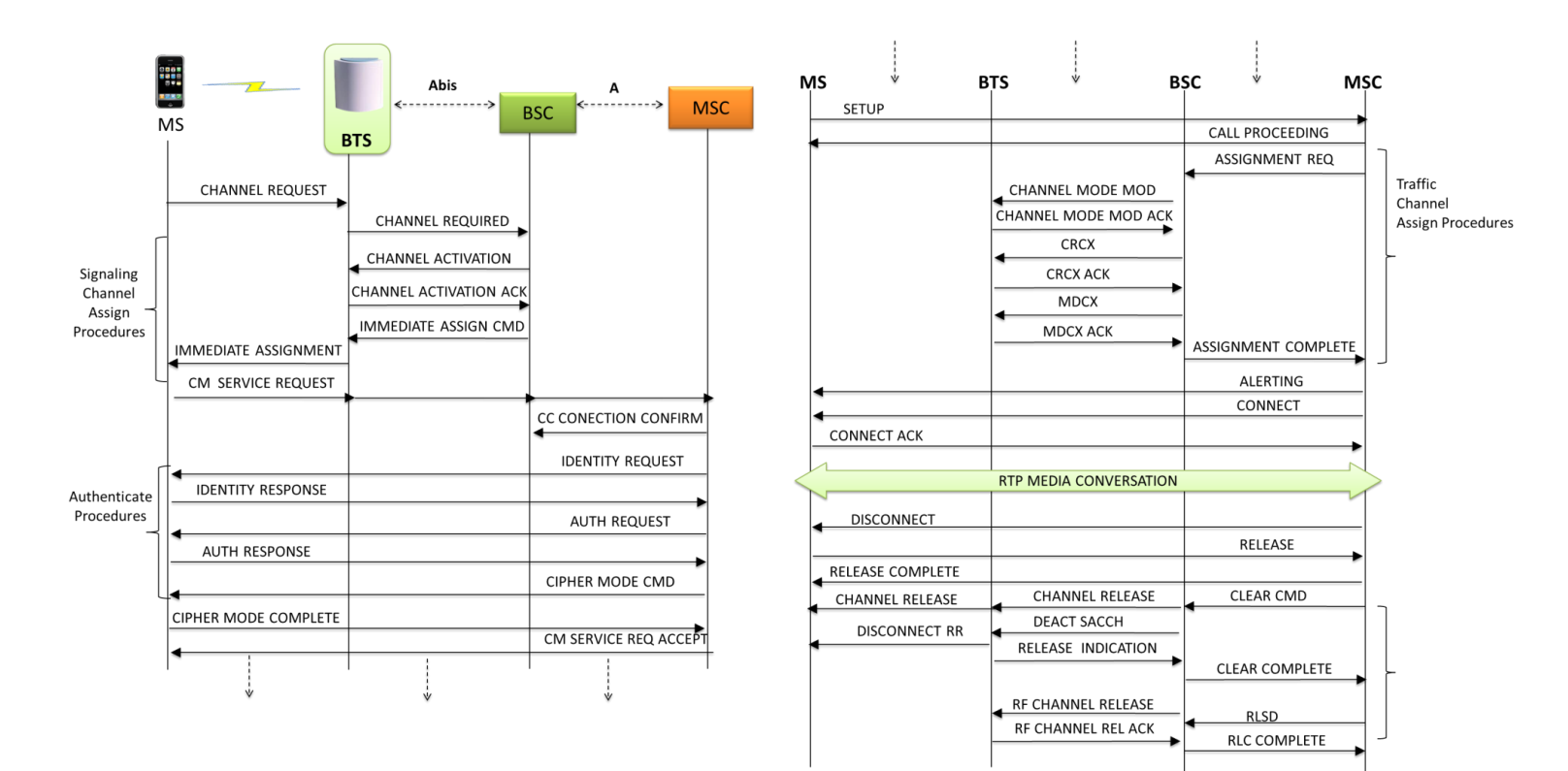

# Mobile Terminating (MTC) Call Flow

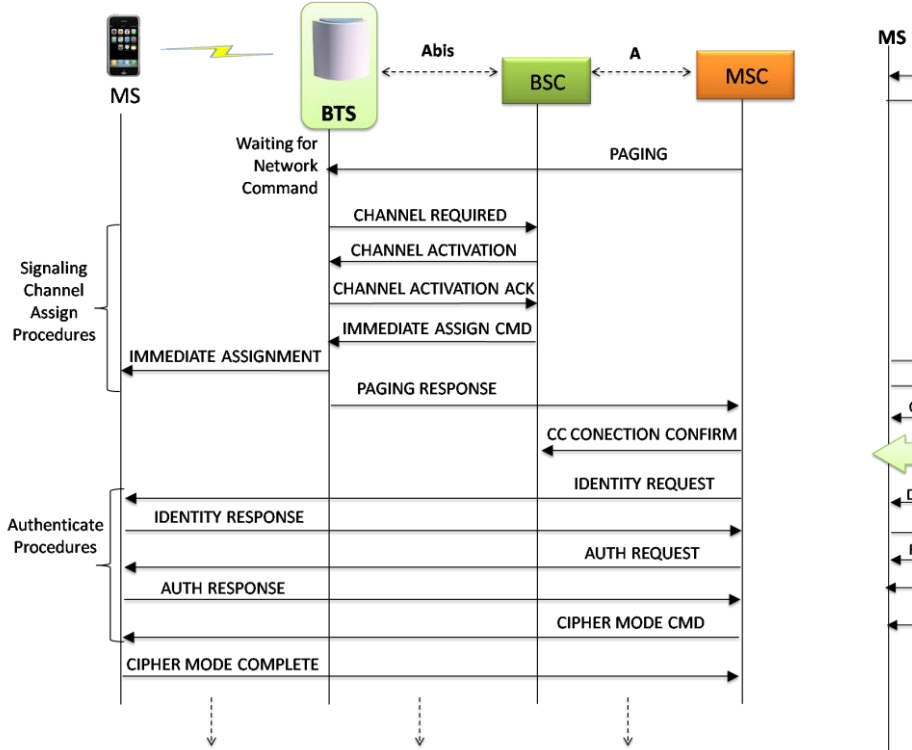

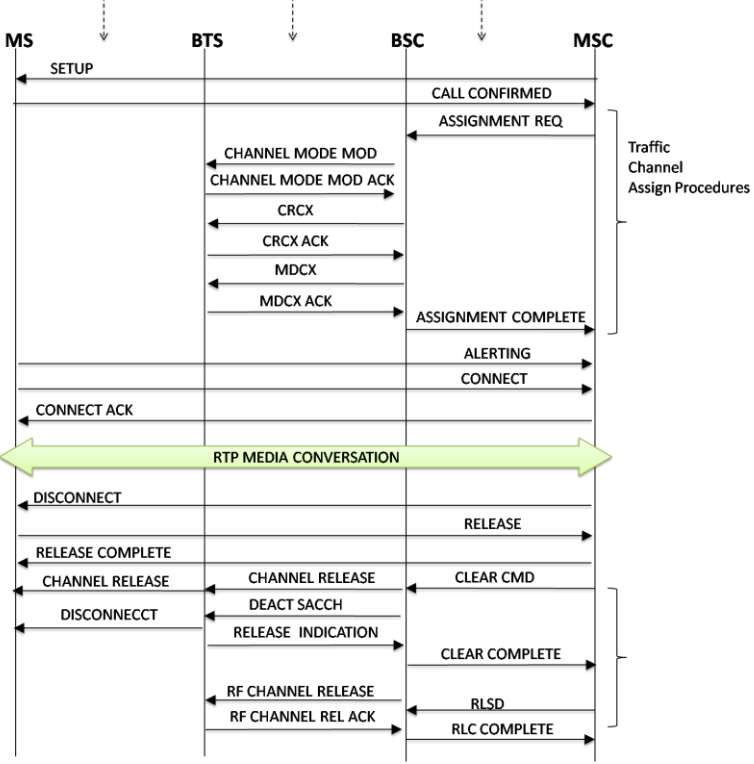

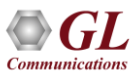

# Location Update (LU) Call Flow

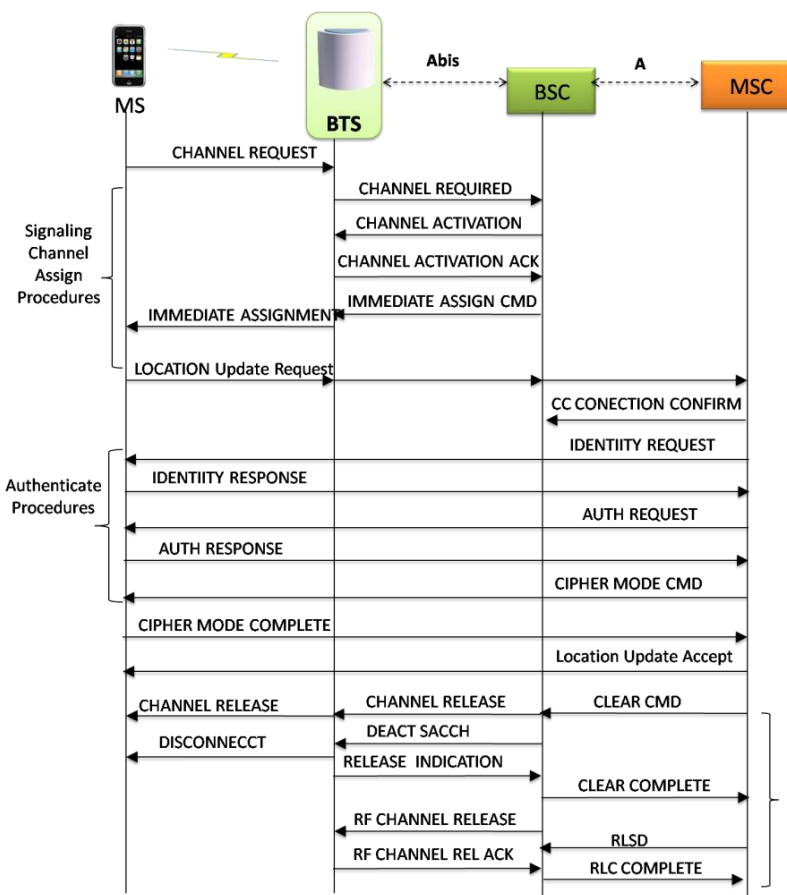

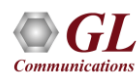

#### Mobile-To-Mobile SMS Lab

Mobile-To-Mobile (GSM-GSM) Procedures

- Mobile Terminated SMS
- Mobile Originated SMS

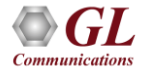

# MO and MT SMS Call Flow

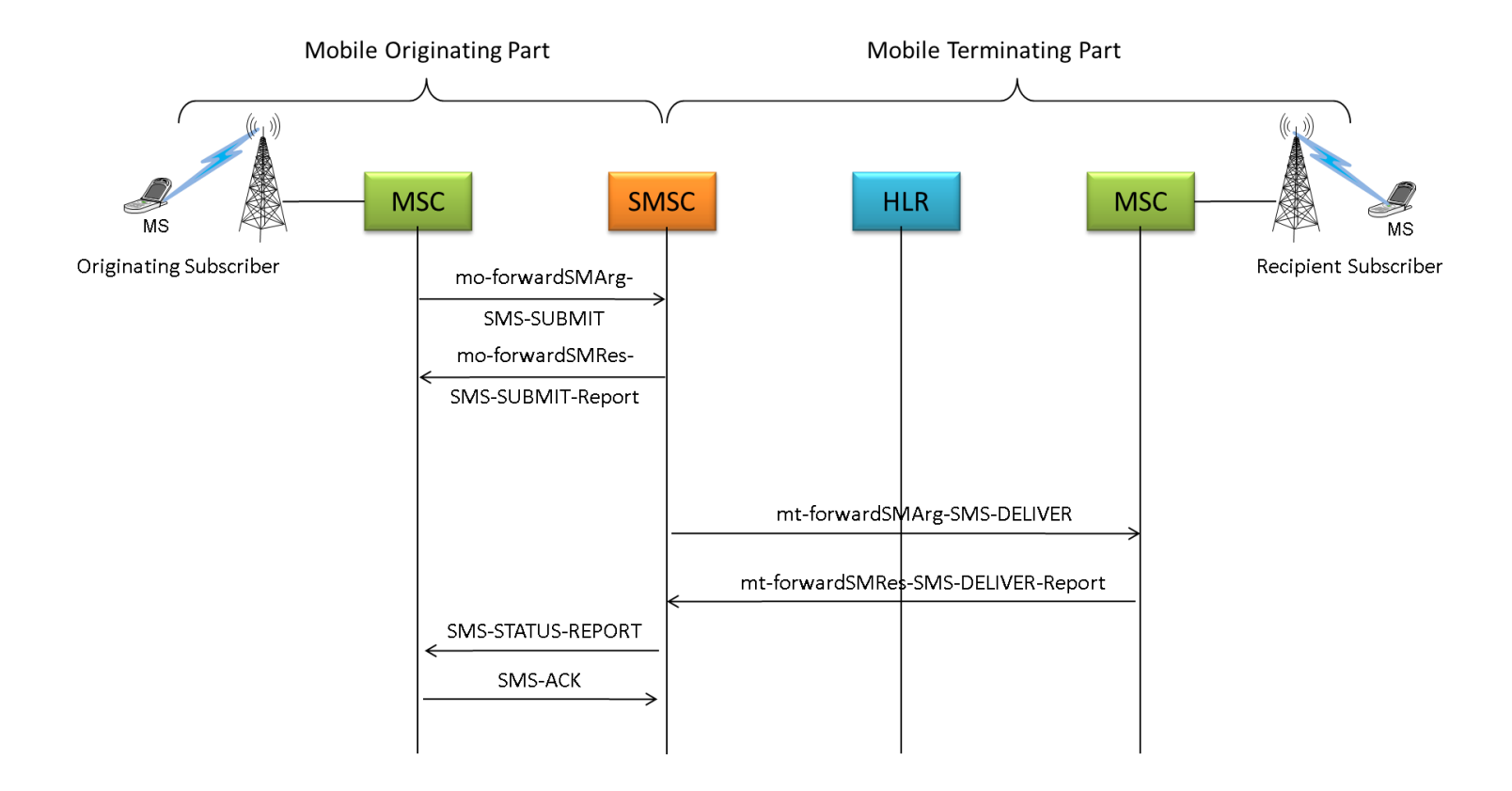

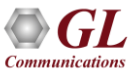

#### Mobile-To-Landline Lab

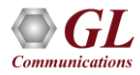

#### Mobile-To-Landline (MOC) Call Flow

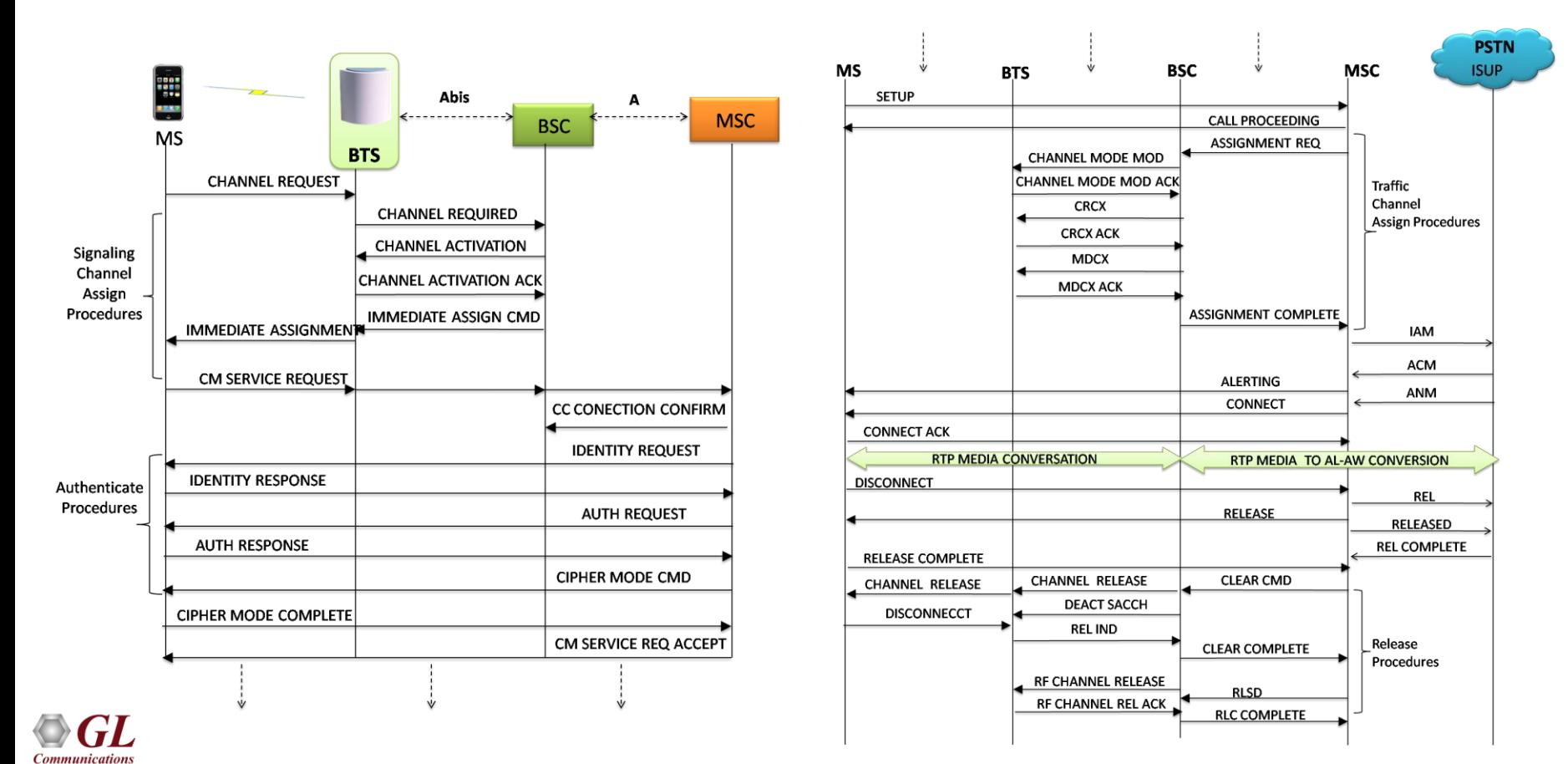

## Mobile-To-Landline (MTC) Call Flow

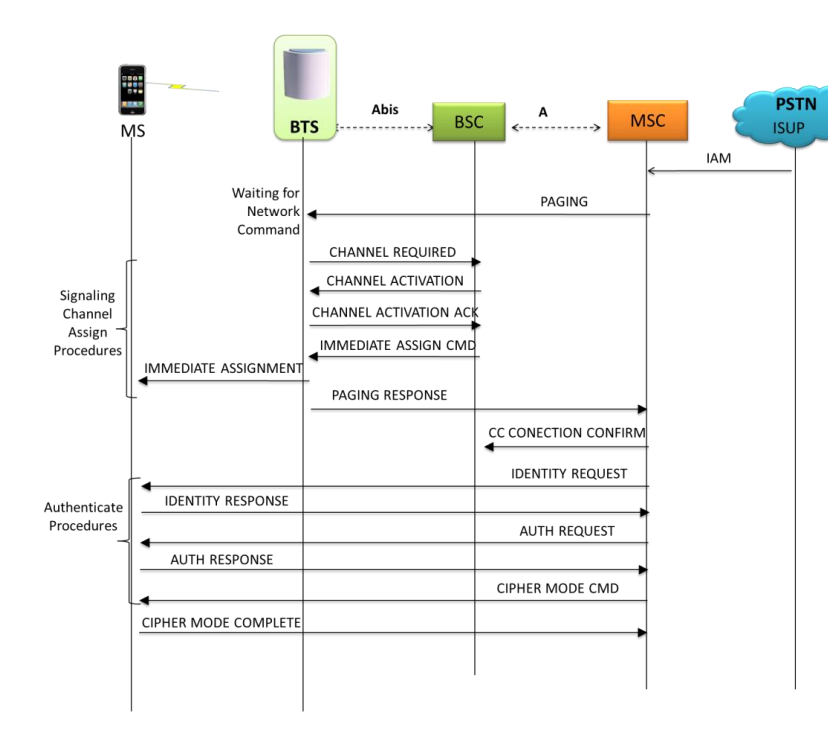

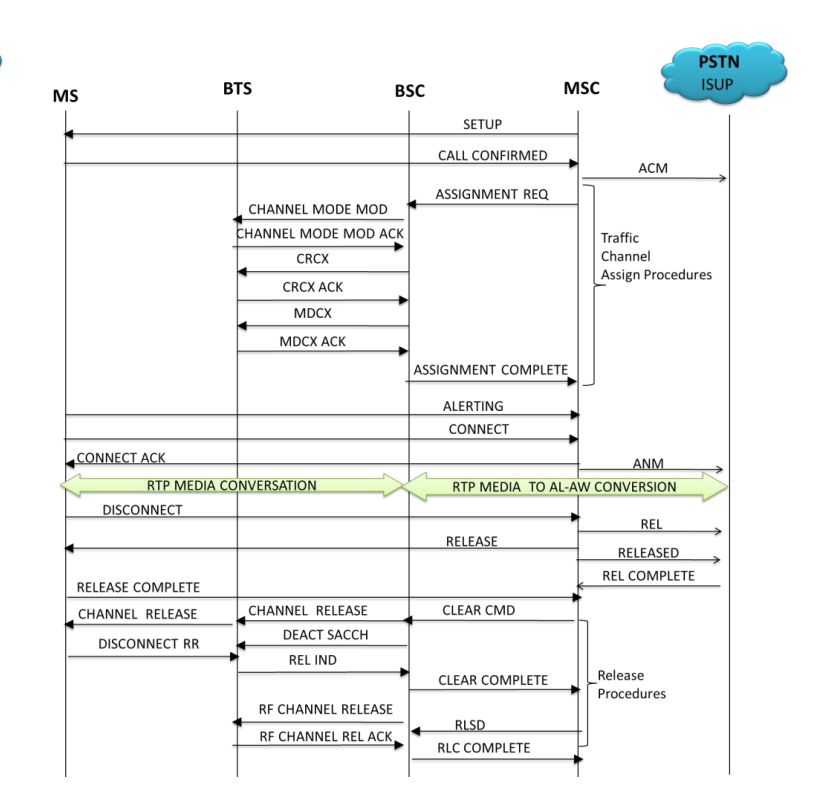

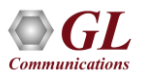

# Mobile-To-Landline (GSM-PSTN) Procedures

- Channel Request Procedure
- Signaling Channel Assign Procedures
- CM Service Request Procedures
- Authentication Procedures
- Traffic Channel Assign Procedures
- Rtp Media Procedures
- Release Procedures

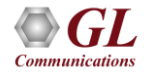

#### Mobile Traffic & Web Access Lab

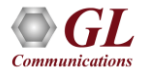

## GPRS Session

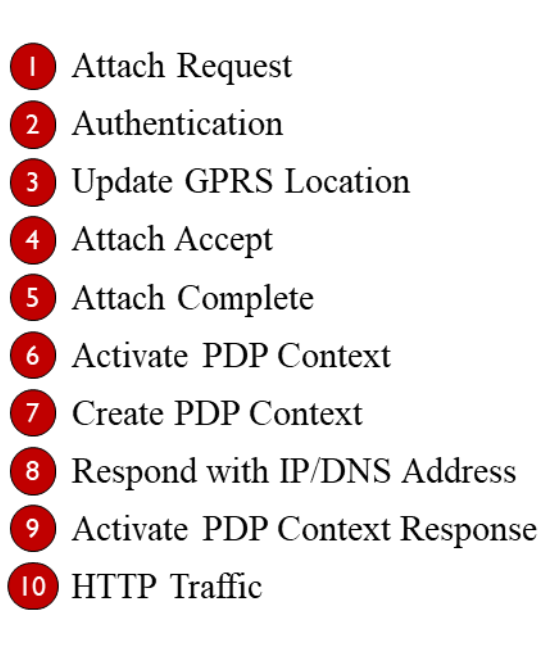

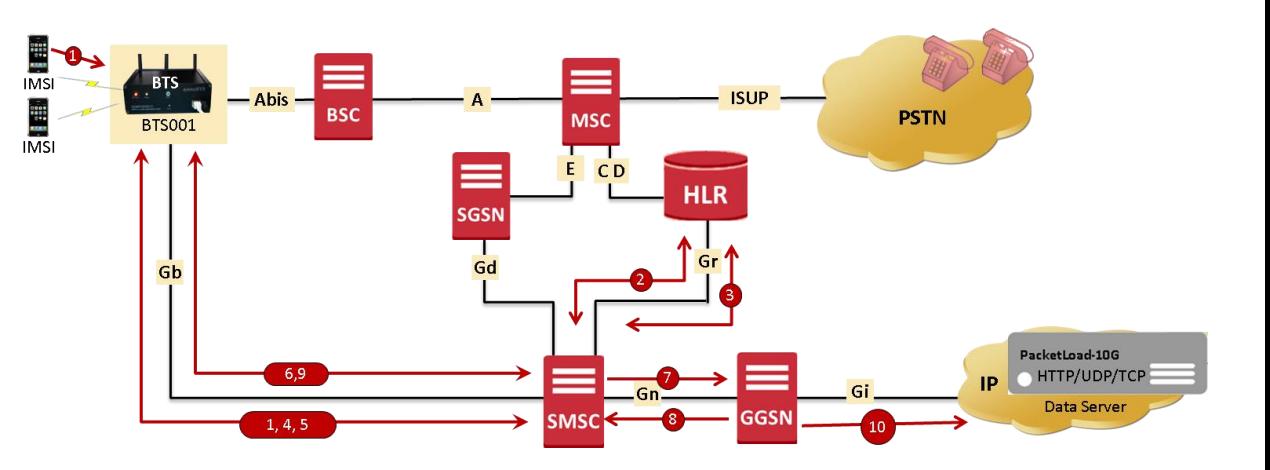

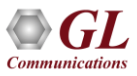

#### GPRS Session Call Flow

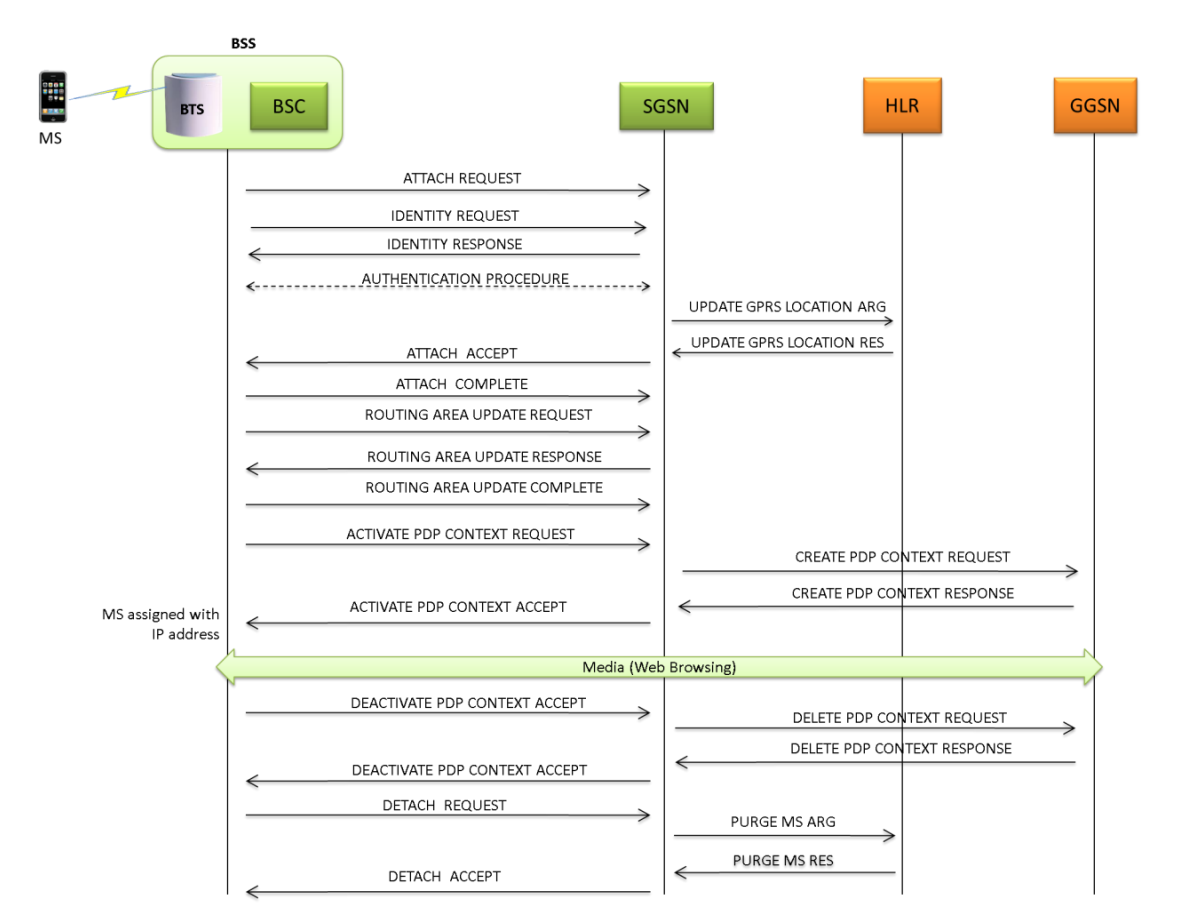

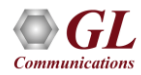

## High Density Traffic Generation Appliances

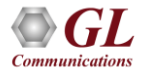

# RTP HD System

- The RTP HD server network appliance supports generation of high volume of calls with traffic for load testing 2G/3G networks
- Specialized 1U rackmount appliance, achieve up to 20,000 endpoints per appliance (5000 simultaneous calls with duplex traffic per port)
- Available with 4 x 1 Gbps NIC ports (SFP)

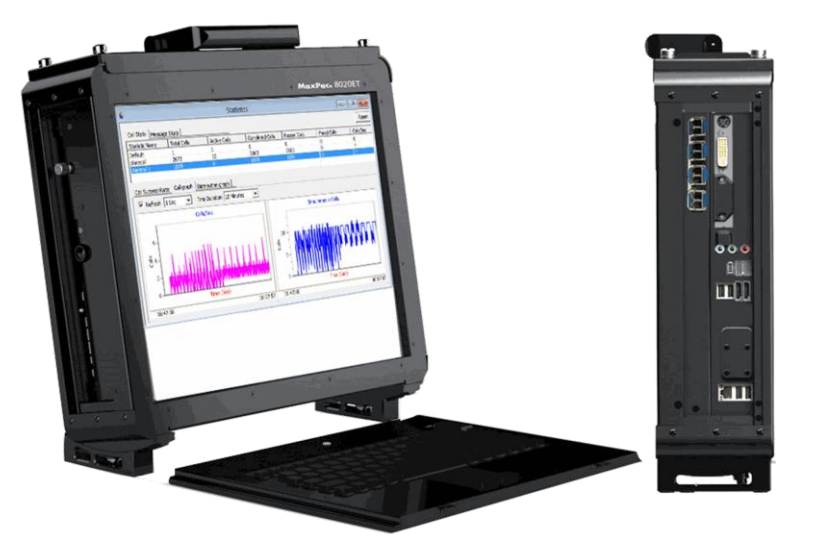

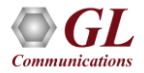

# Remote RTP HD System

- The load (high density real-time traffic and signaling) simulated in the above lab setup across 2G/3G/4G networks can be evenly distributed in round-robin fashion over the 4x HD ports on the RTP HD system, so that incoming requests may be evenly distributed among all of them
- Each HD port is capable of 5000 simultaneous calls with duplex traffic. Once the port limit is reached the load is distributed across the remaining HD ports available in the system
- 2G Setup
	- ➢ BSC connected to Port 0 (P0), Port 1 (P1)
	- ➢ MSC connected to Port 2 (P2), Port 3 (P3)
- 3G Setup
	- ➢ MSC connected to Port 0 (P0), Port 1 (P1)
	- $\triangleright$  RNC connected to Port 2 (P2), Port 3 (P3)

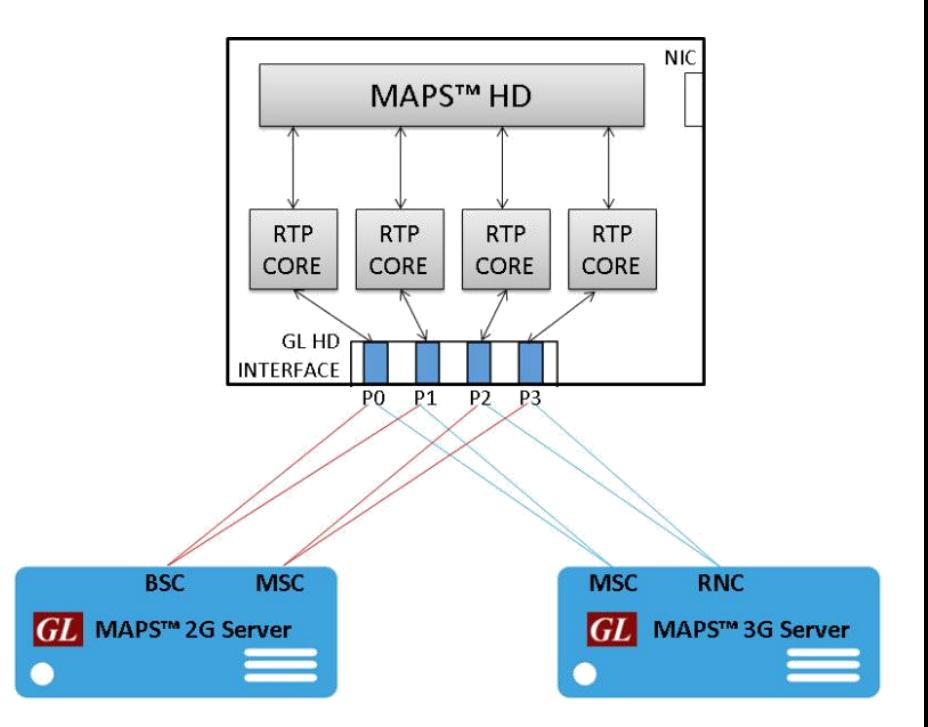

### PacketLoad ™ 10G

- PacketLoad ™ 4 x 10Gbps (PKS174) is a Data Traffic Generator 2U Rack Appliance with 4 x 10Gbps NIC interfaces: total capacity of up to 40 Gbits/sec Stateful TCP/HTTP Traffic
- It supports massive simulation of UEs (up to 500,000) with high density (up to 4 Gbps or 40 Gbps) mobile data traffic simulation for both UMTS, and LTE networks
- The solution allows to encapsulate the generated packet data within GTP headers and transmit through the gateway points such as SGSN & GGSN, or SGW & PGW. It allows simultaneous simulation of multiple sessions per user to verify bearer allocation bandwidth at the end points. Currently, the solution offers stateful TCP/HTTP, and PCAP Replay traffic types
- PacketLoad ™ supports HTTP traffic simulation with the base requirements such as port number, server IP address, and pre -canned HTTP traffic file

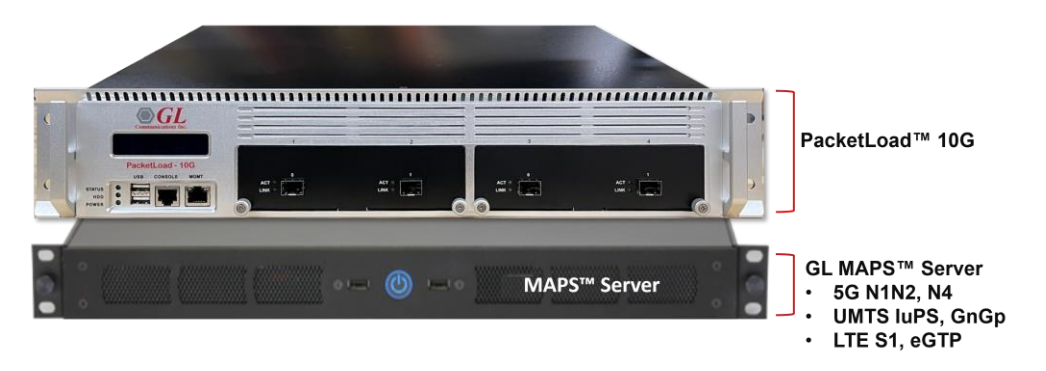

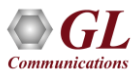

# Test Lab Configurations

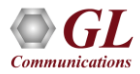

#### GSM-GPRS Procedures

- Attach Procedures
- Identity Procedures
- Routing Area Procedures
- PDP Context Creation, Activation, Updation, Deactivation And Deletion Procedures
- Web Browsing Session
- Detach Procedures

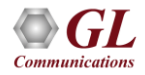

#### Testbed Setup: 2G BSC GW

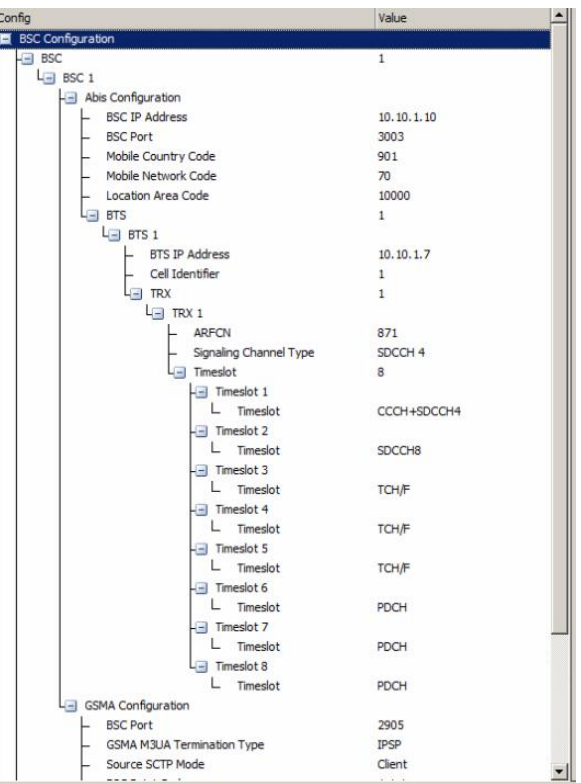

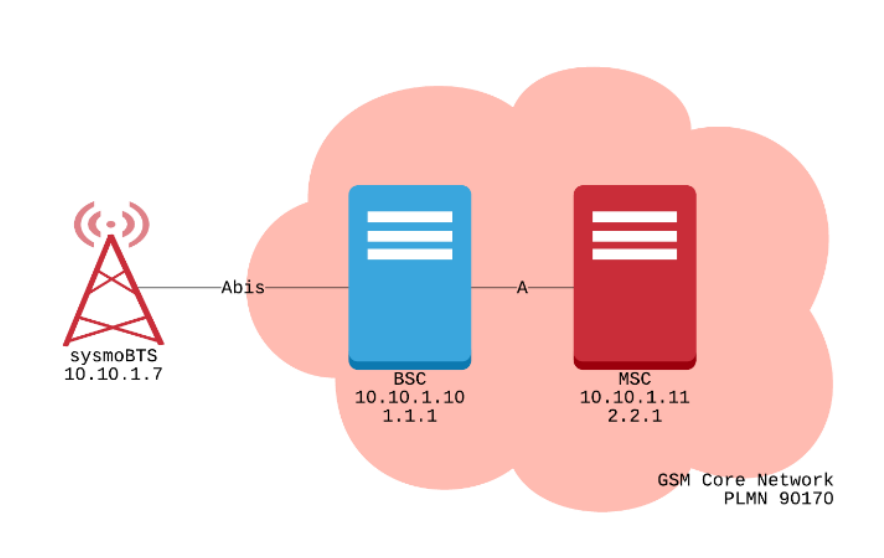

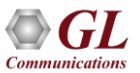

## Testbed Setup: 2G MSC

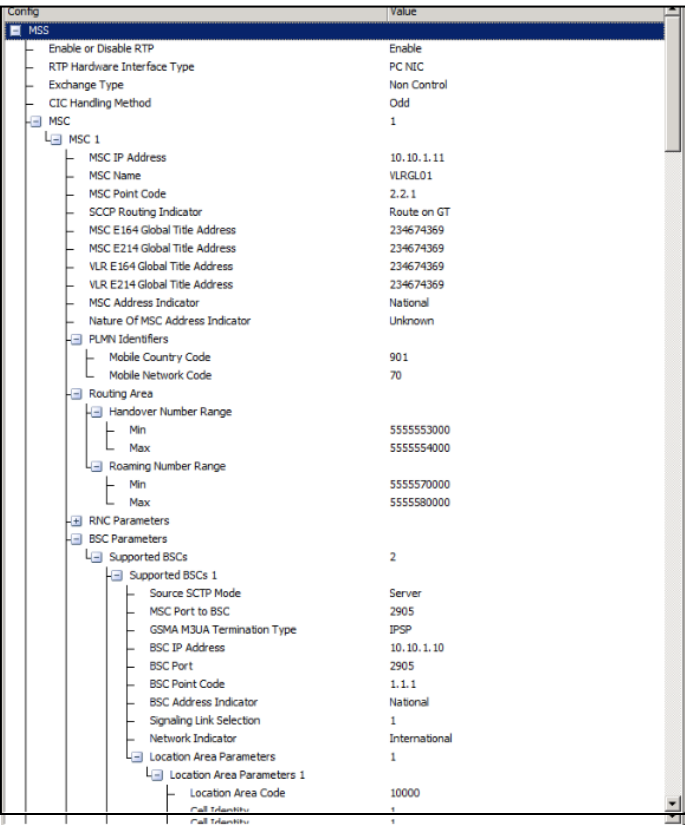

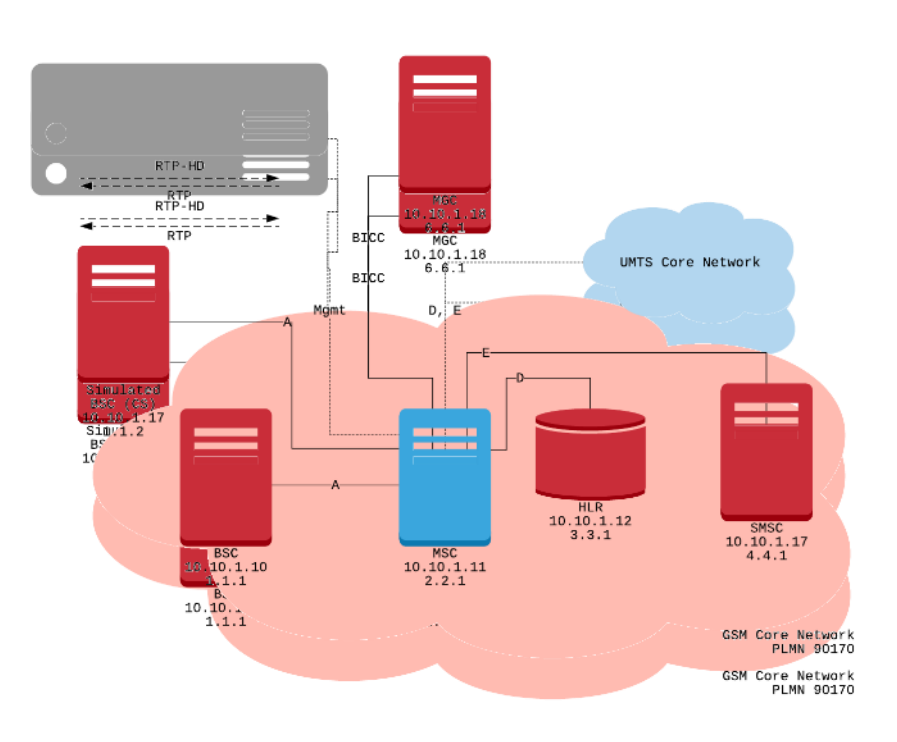

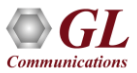

# Testbed Setup: 2G HLR

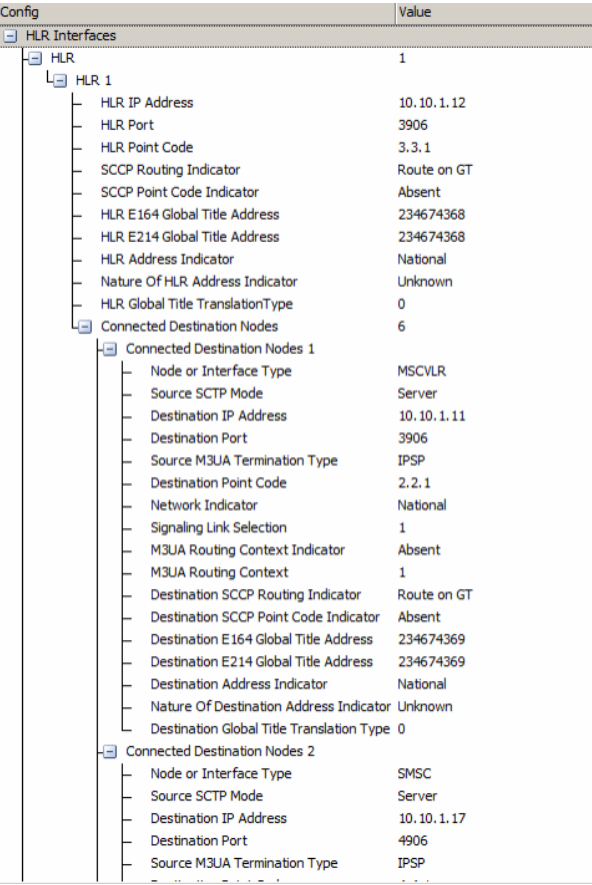

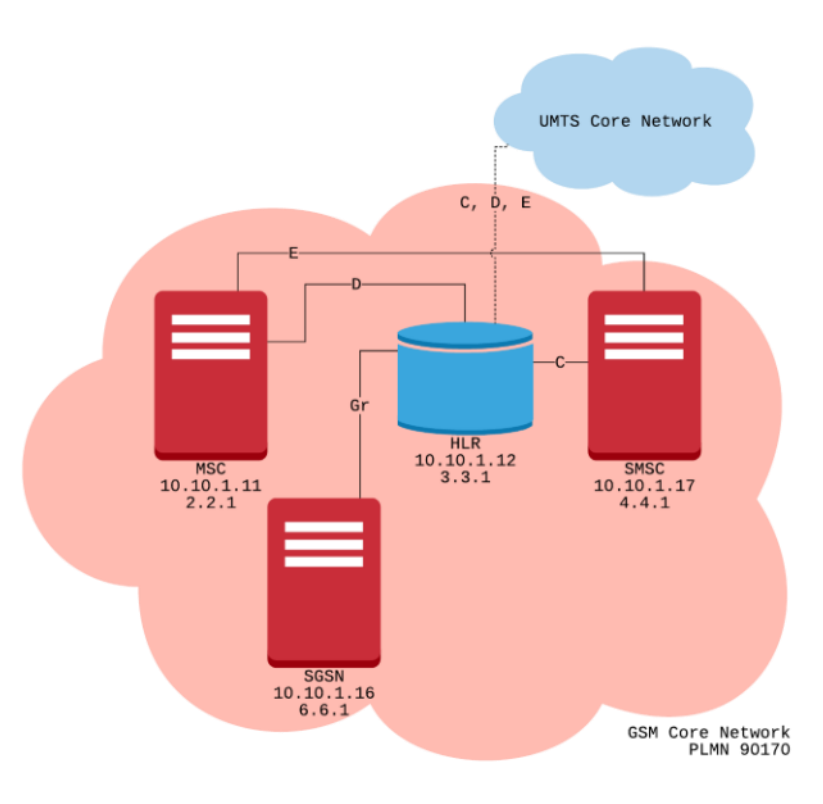

### Testbed Setup: 2G SMSC

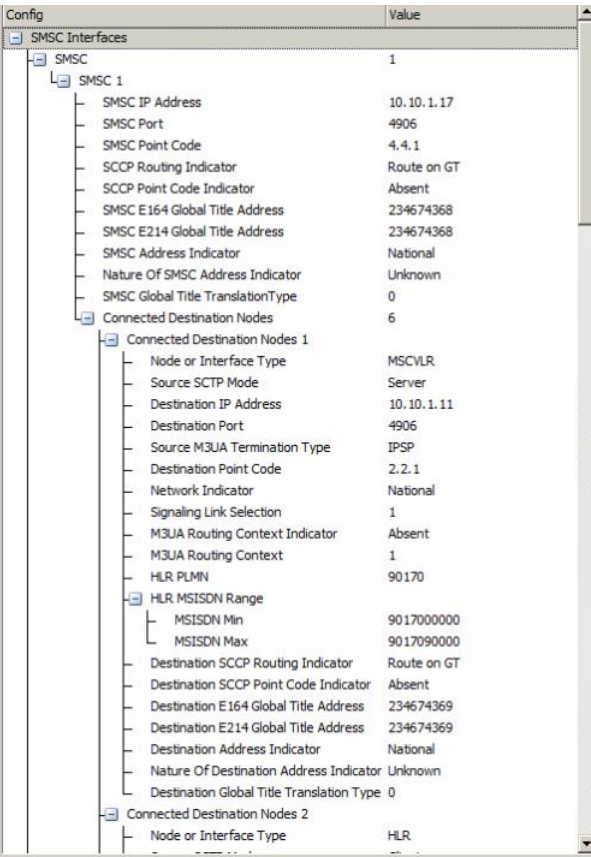

**Communications** 

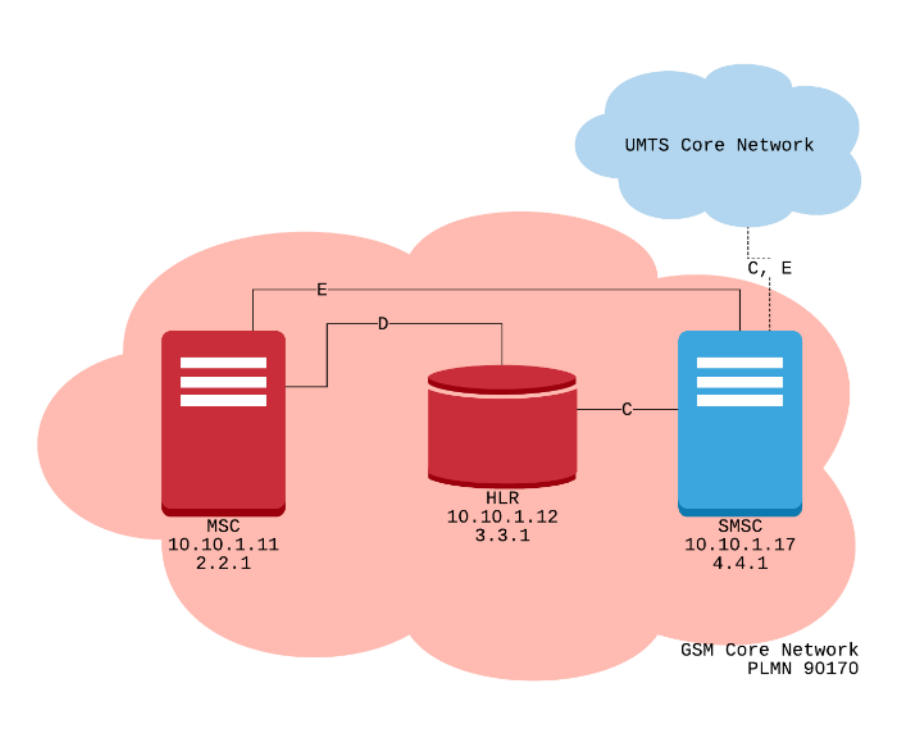

35

#### Testbed Setup: 2G SGSN

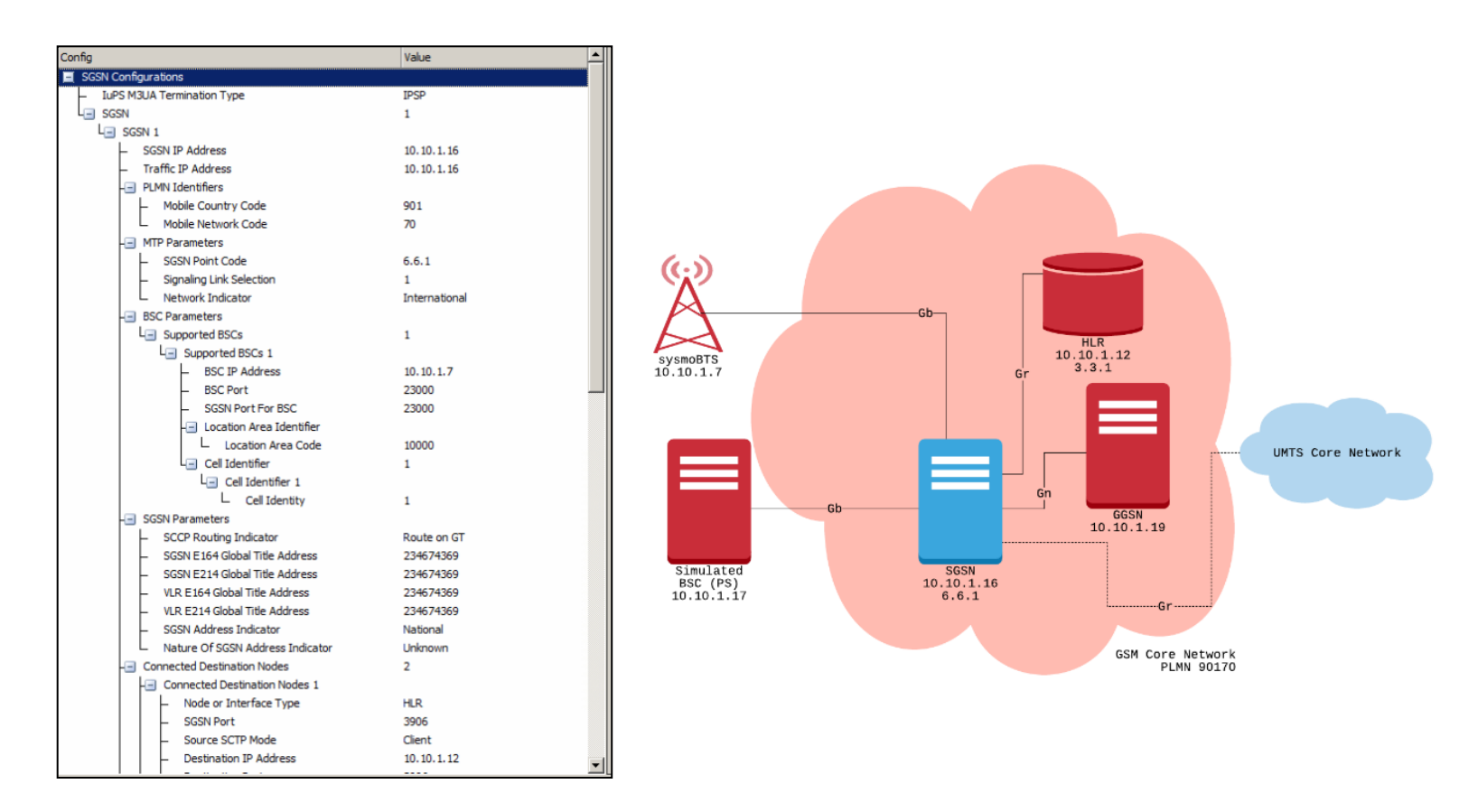

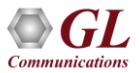

## Testbed Setup: 2G GGSN

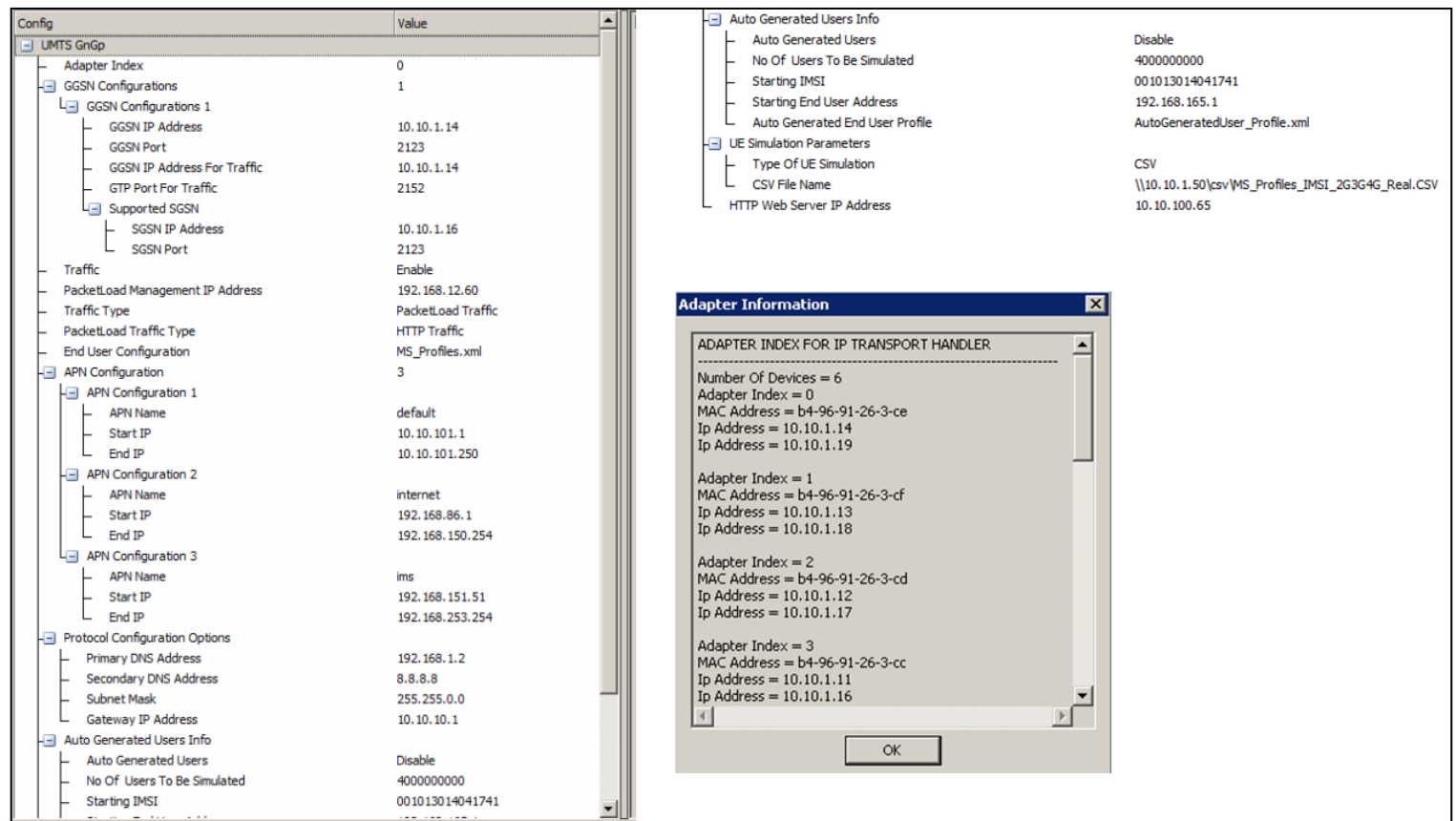

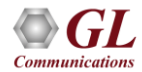

#### System Quick Start - Link Status

• Cycle through the nodes in Remote Controller and verify the Link Status of the following nodes:

#### Link Status for 3G connections are available if the 3G setup

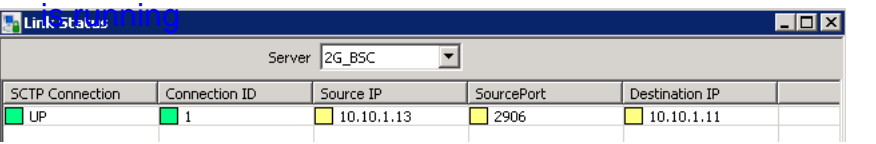

Simulated BSC (AoIP)  $\leftarrow \rightarrow$  MSC

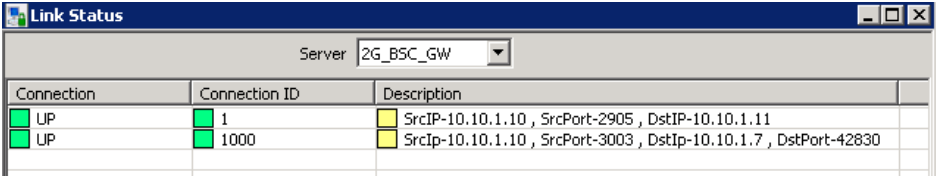

BSC GW (Abis + AoIP)  $\leftarrow \rightarrow$  MSC (10.10.1.11) BSC GW (Abis + AoIP)  $\longleftrightarrow$  BTS (10.10.1.7)

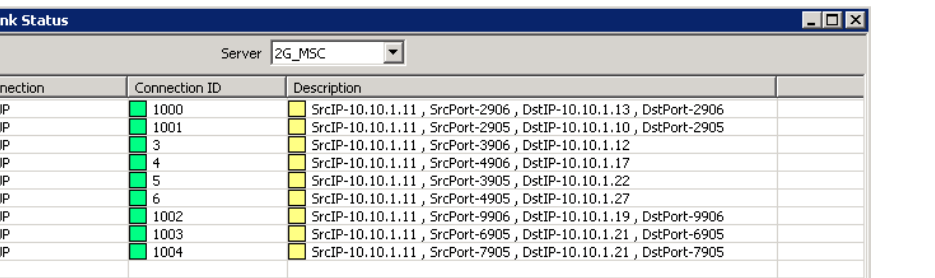

 $MSC \longleftrightarrow BSC (10.10.1.13)$  $MSC \leftarrow \rightarrow BSC GW (10.10.1.10)$  $MSC \leftarrow \rightarrow HLR (2G) (10.10.1.12)$  $MSC \leftarrow \rightarrow$  SMSC (2G) (10.10.1.17)  $MSC \leftarrow \rightarrow HLR (3G) (10.10.1.22)$  $MSC \leftarrow \rightarrow$  SMSC (3G) (10.10.1.27)  $MSC \longleftrightarrow MGC$  (10.10.1.19)  $MSC \longleftrightarrow MSC (3G) (10.10.1.21) (6905)$ MSC ←→GMSC(3G) (10.10.1.21) (7905) BICC

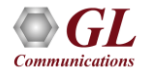

l⊡ ⊔

 $\begin{array}{c|c|c|c|c} \hline \text{C} & \text{C} & \text{C} \\ \hline \text{C} & \text{C} & \text{C} & \text{C} \\ \hline \end{array}$ 

# System Quick Start – 2G Calls W/ Real Mobiles

- Phone numbers are defined in the table below
- Dial the MSISDN of the desired phone

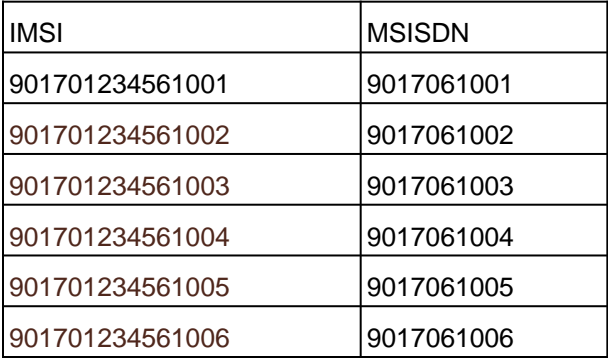

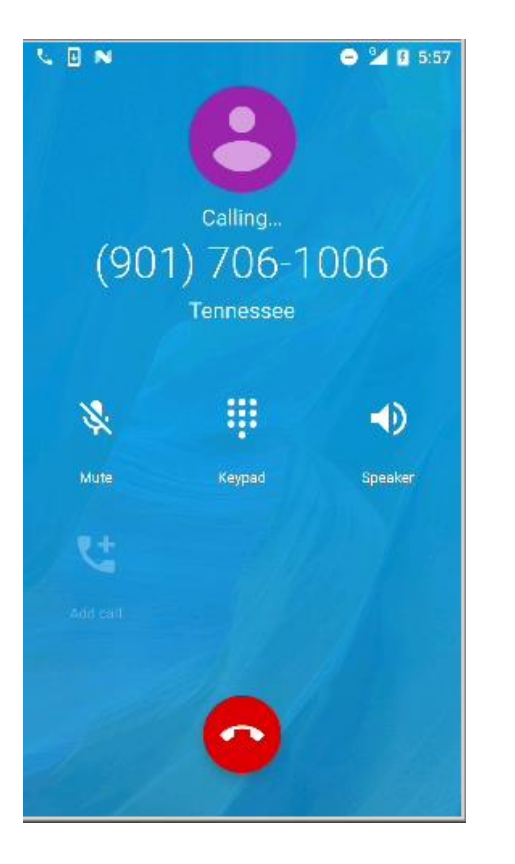

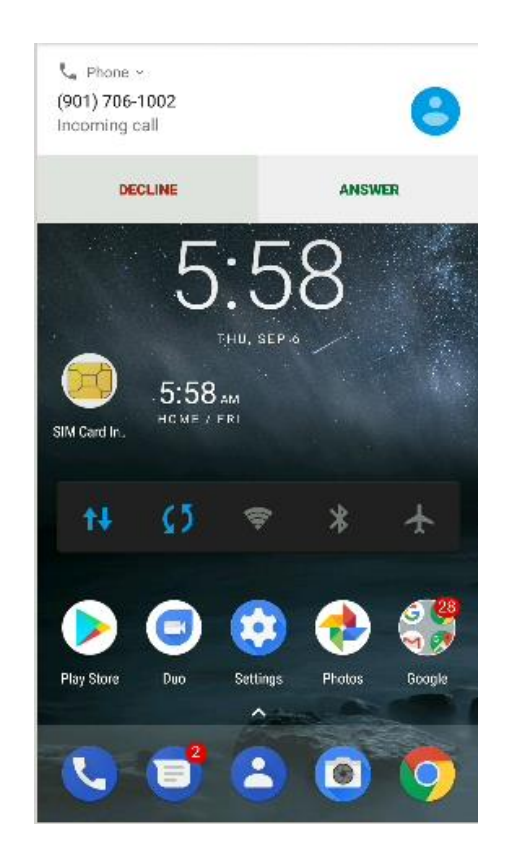

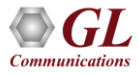

# System Quick Start - Simulated 2G Calls

- Phone numbers are defined in the table below
- Send SMS to the MSISDN of the desired phone

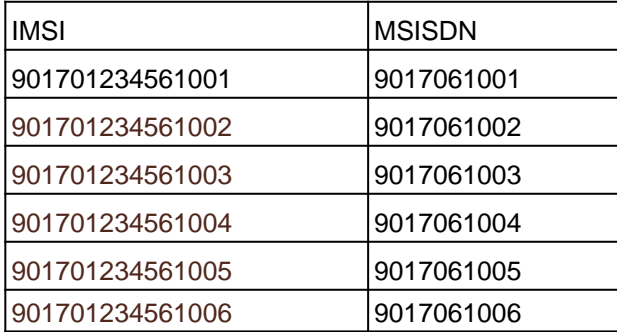

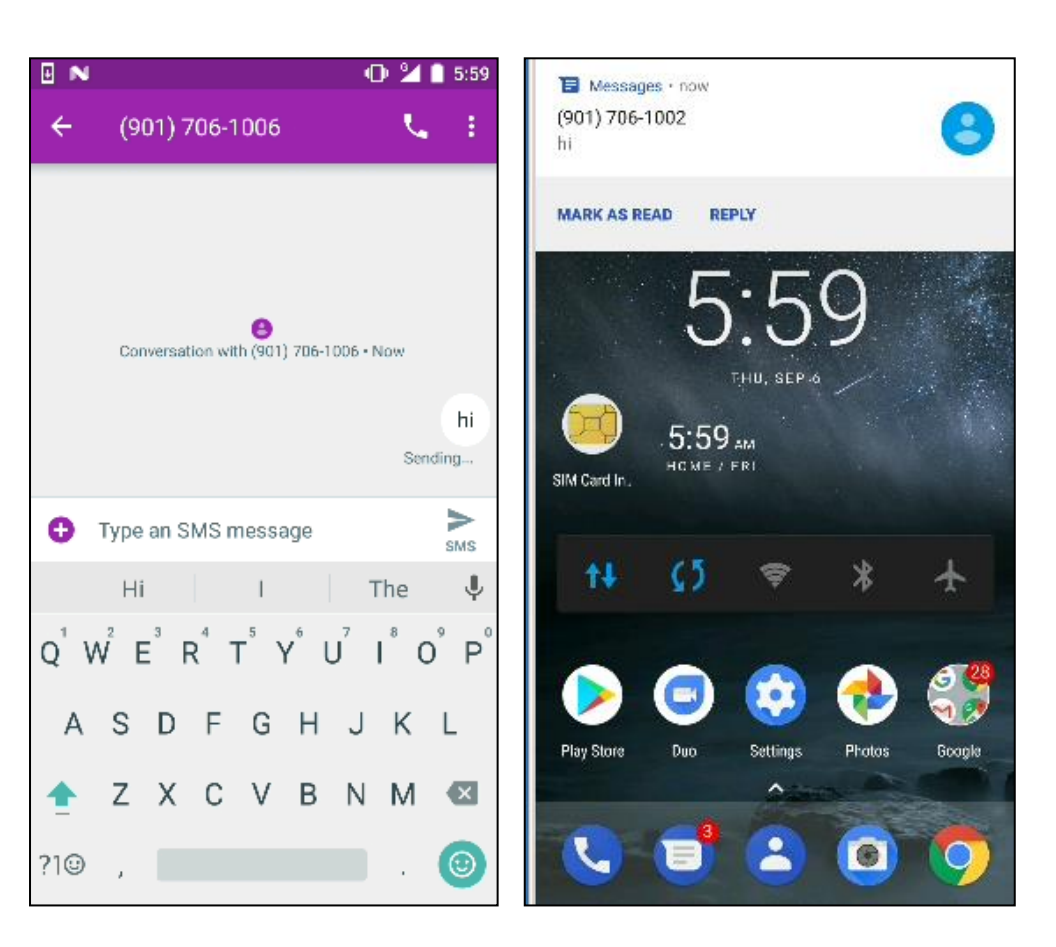

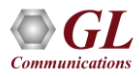

#### Combined 2G Network with 3G/4G Lab Inter-operability

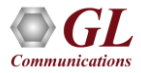

# Combined 2G Network with 3G/4G Lab Inter-Operability

- **Inter Network Calls**
	- ➢ 2G USER CALLING 3G USER
	- ➢ 2G USER CALLING 4G USER
- **Roaming Calls**
	- ➢ 2G USER CALLING 3G ROAMING USER
	- ➢ 2G USER CALLING 4G ROAMING USER

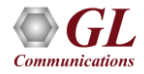

#### Inter-Network Calls - 2G Calling 3G

- When a voice call or SMS call is placed from UE1 to UE2, MSC on 2G network receives call from UE1 and checks for the received MSISDN registration using MAP table
- If MAP is found, then call is routed within same network otherwise call is routed to 3G MSC. MSC in the 3G network routes the request to 3G user

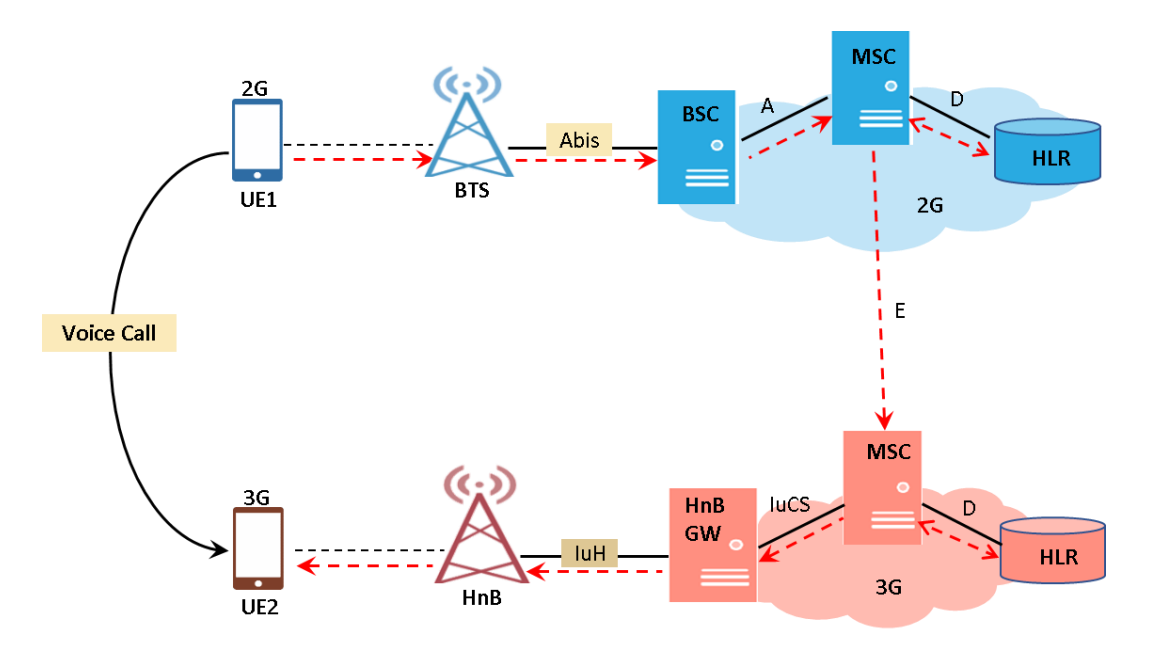

# Inter-Network Calls - 2G Calling 3G

- 3G MSC extracts called MSISDN from the received Initial Address Message and if the user registration is verified with the network, Paging is initiated towards RNC
- 3G MSC On reception of PAGING, RNC will respond with Paging Response and end-toend call is established from 2G user to 3G user

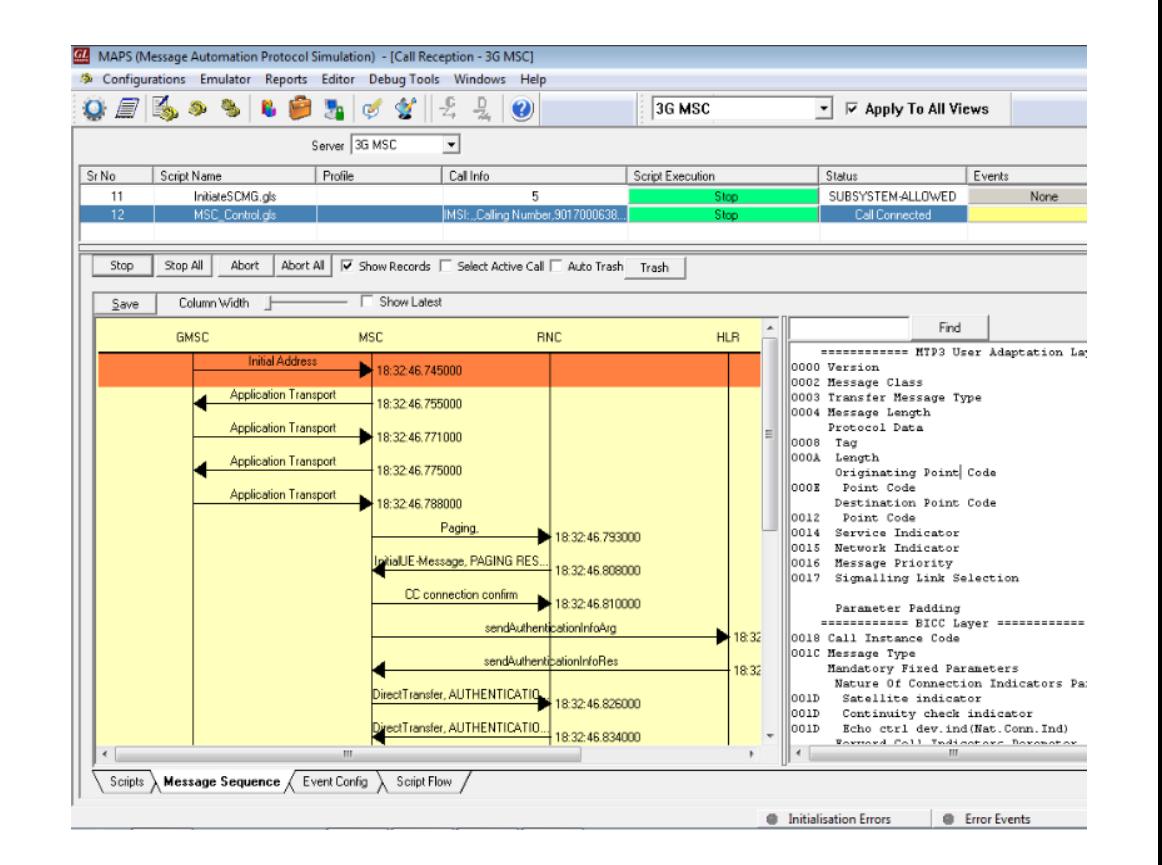

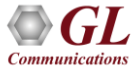

## Inter-Network Calls - 2G Calling 4G

- When a voice call is placed from UE1 to UE2, MSC on 2G network receives call from UE1 and checks for the received MSISDN registration using MAP table
- If MAP is found, then MSC checks 4G CSV. If MSISDN is available in 4G CSV, then call is routed to MGC

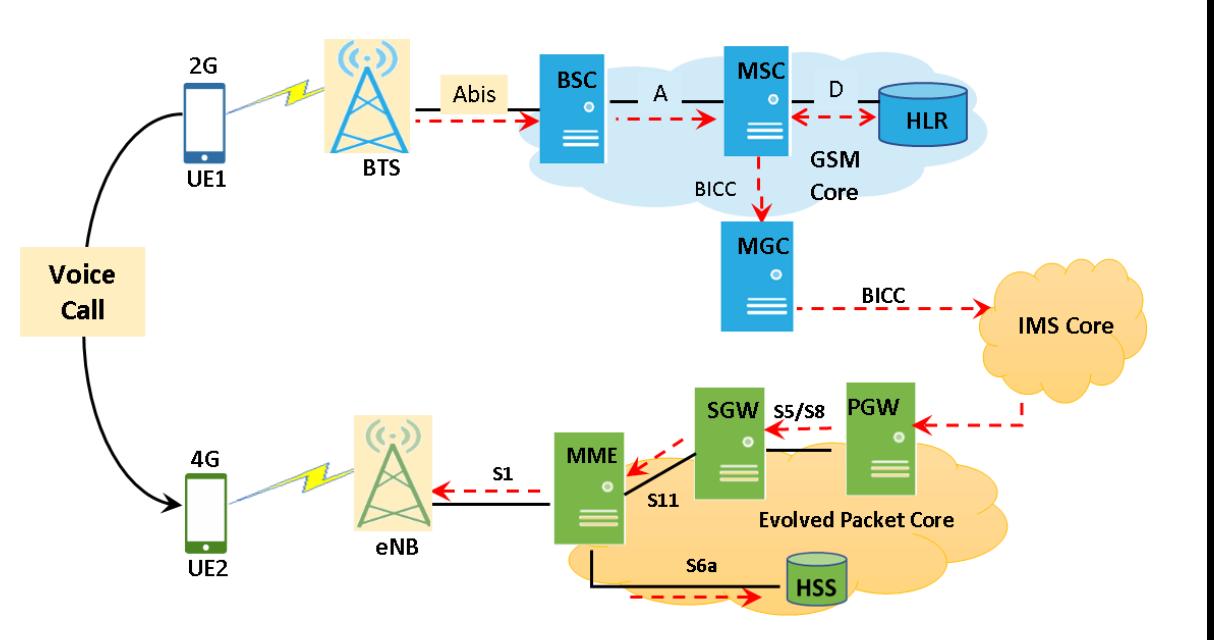

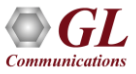

# Inter-Network Calls – 2G Calling 4G Call Flow

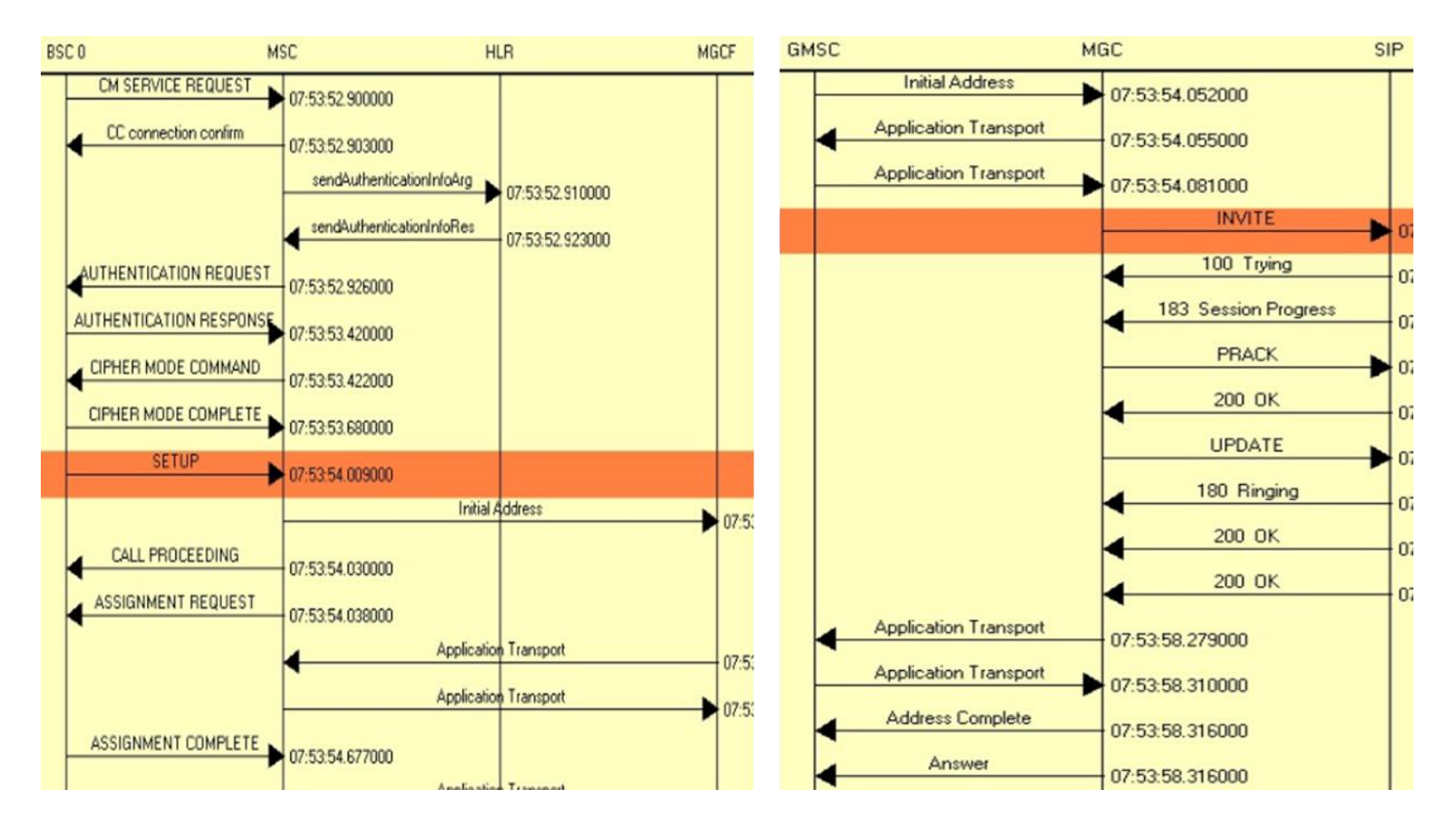

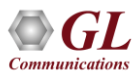

# Inter-Network Calls – 2G Calling 4G Call Flow

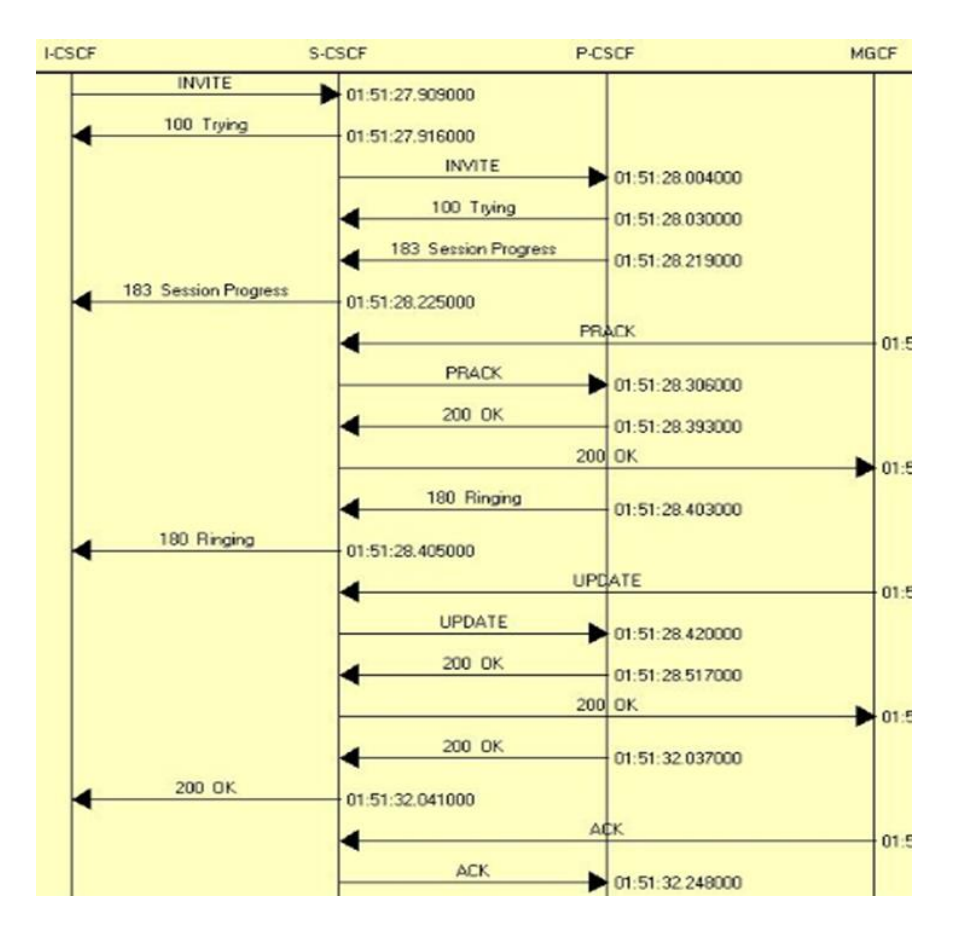

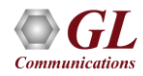

# Roaming Calls – 2G Calling 3G Roaming UE

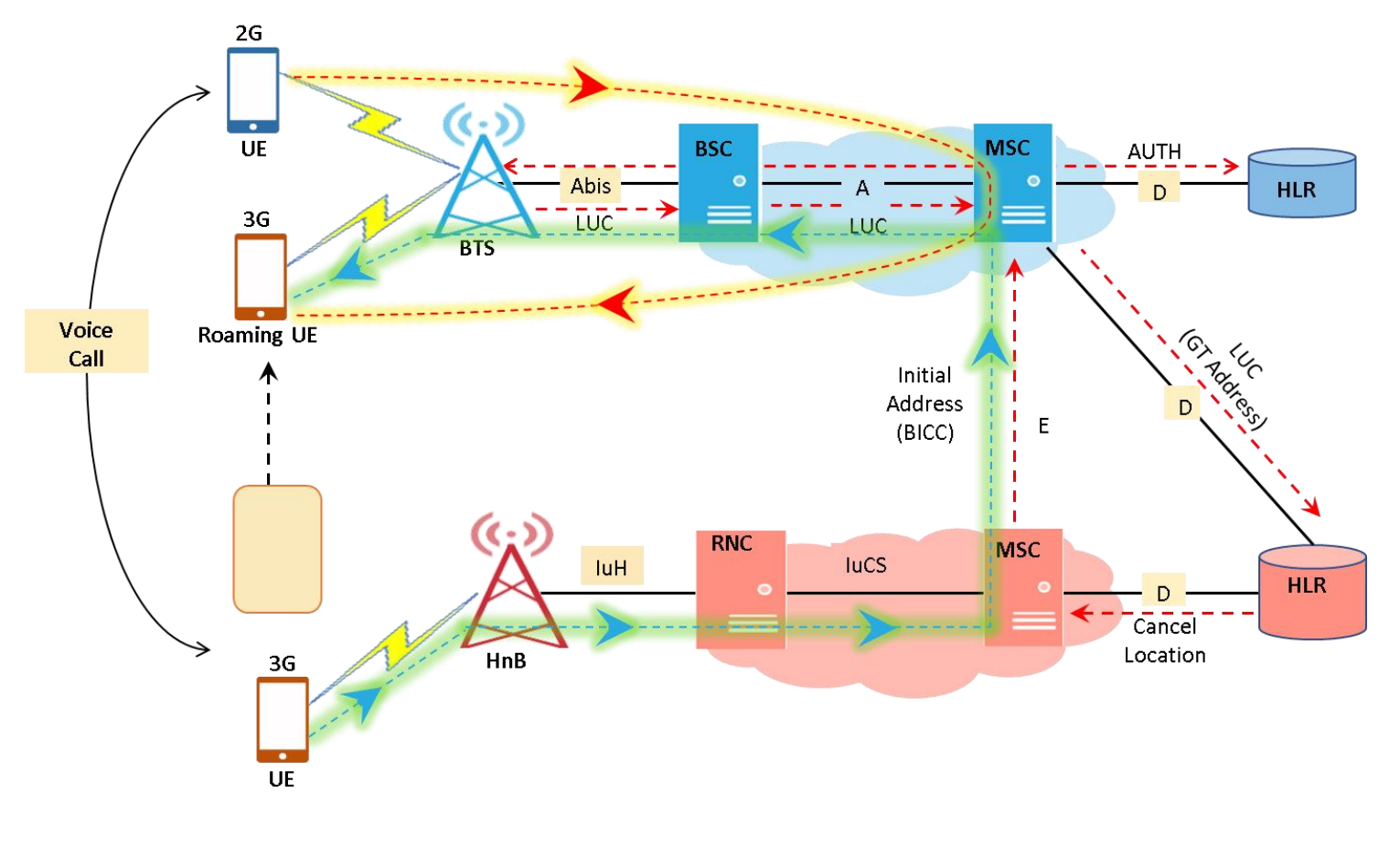

# Roaming Calls – 2G Calling 3G Roaming UE

• HLR performing Cancel Location with Previous Registered MSC

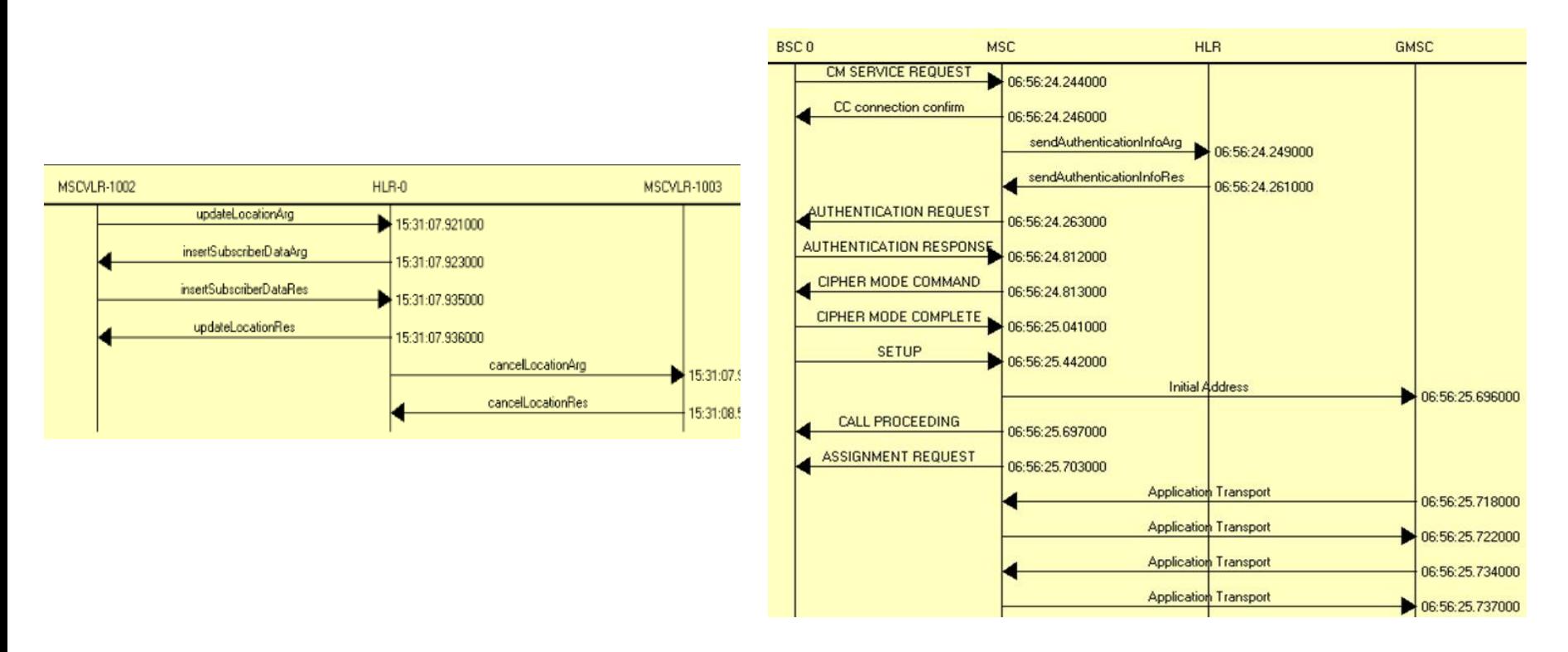

# Roaming Calls – 2G Calling 3G Roaming UE

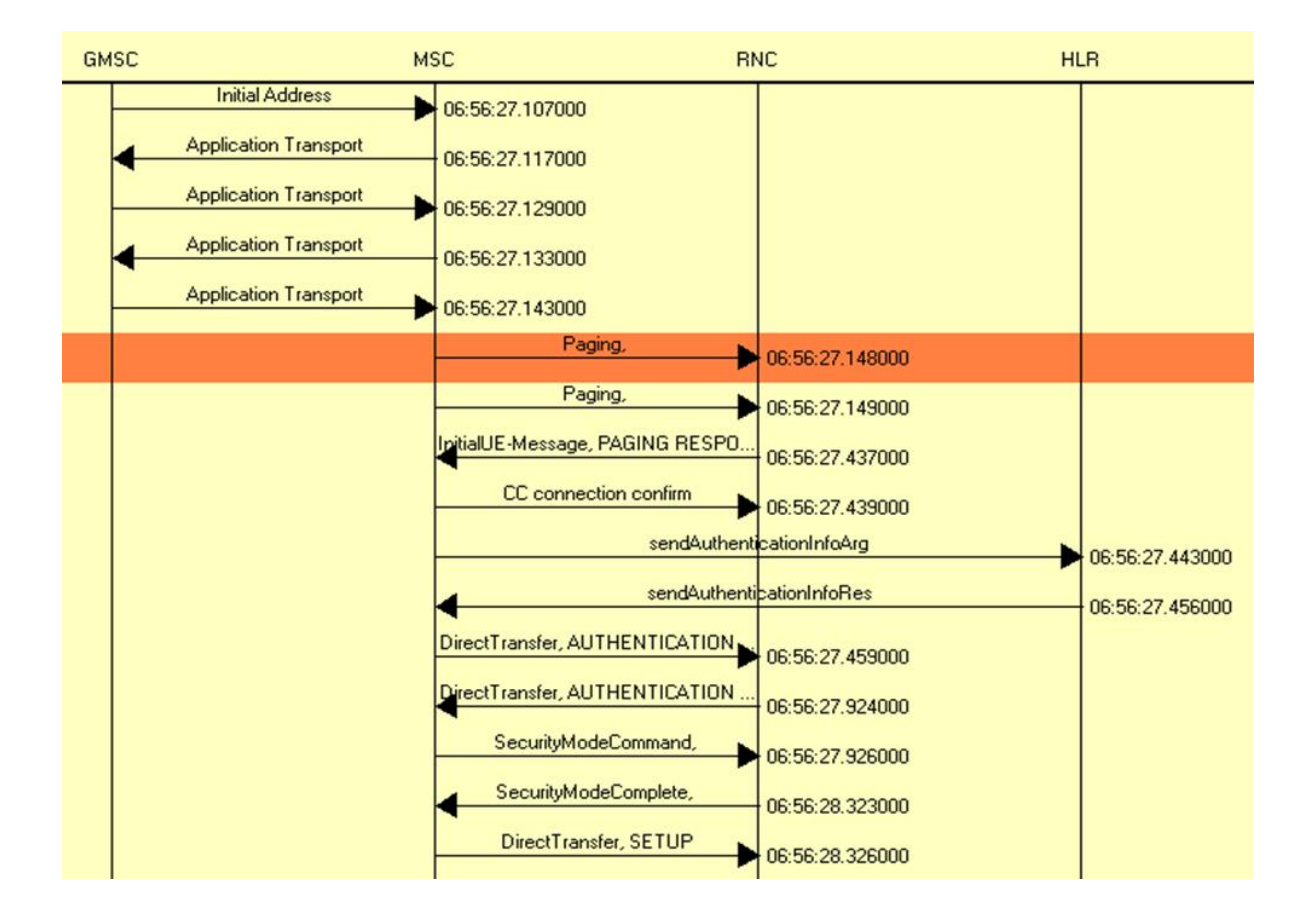

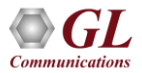

# Roaming Calls – 2G Calling 4G Roaming UE

• When 2G user calls 4G roaming user, MSC receives Call and checks Called MSISDN registration in MSC

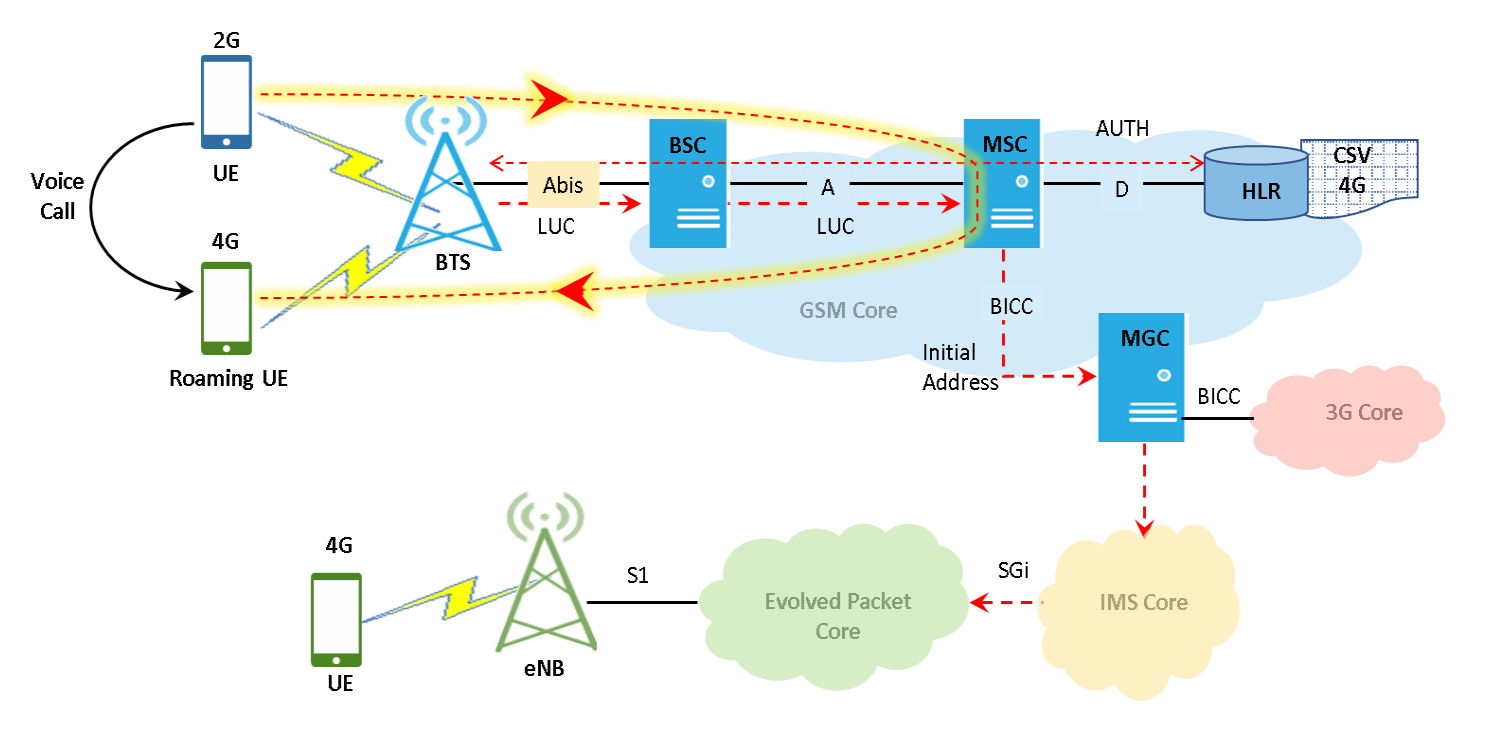

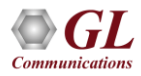

# Roaming Calls – 2G Calling 4G Roaming UE

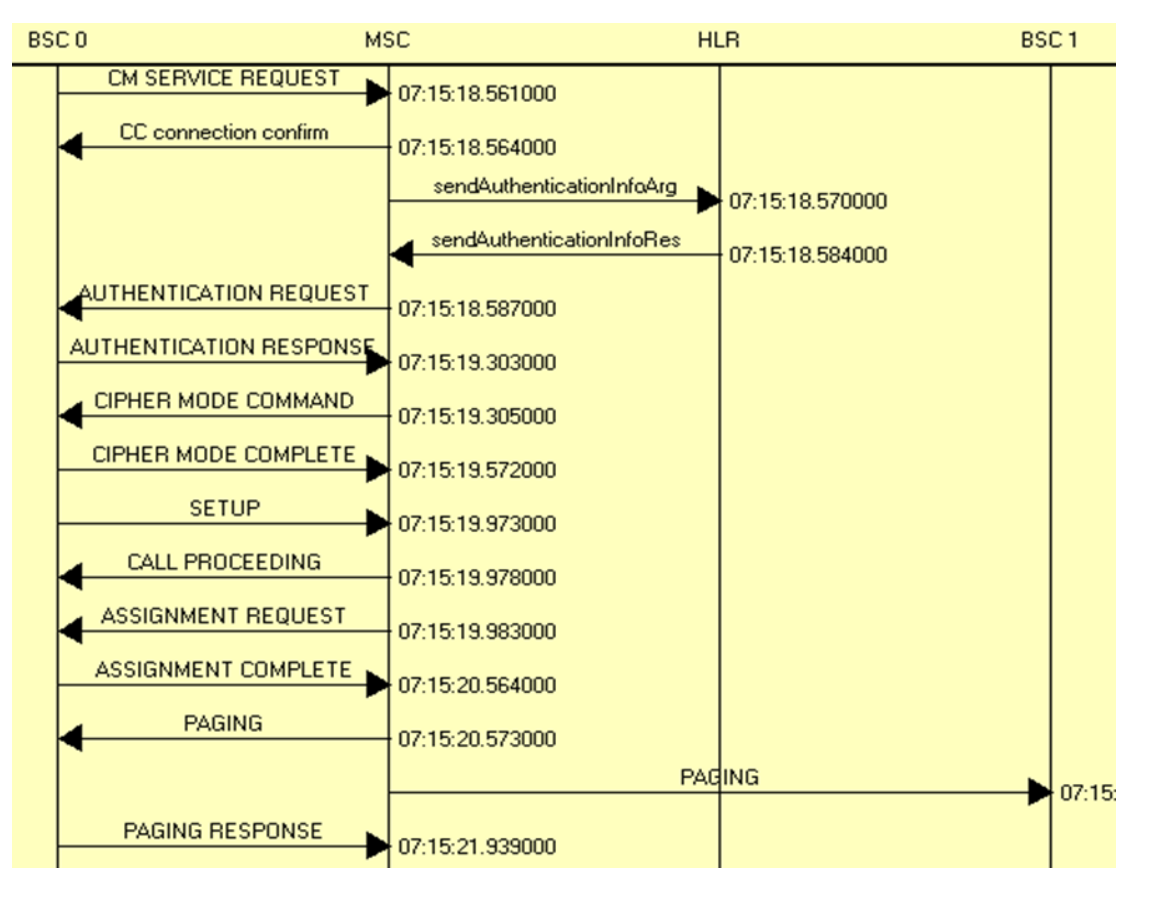

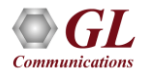

# **Performance**

- Flexible MAPS™ architecture to test emerging technologies including UMTS, LTE better known as 3G, 4G, IP networks (such as SIP, MGCP, MEGACO, SIGTRAN), and legacy networks (such as CAS, SS7 and ISDN)
- Multi-Interface and Protocol Simulation over different transports layers IP network (TCP, UDP, SCTP, IPv4 and IPv6), TDM network (MTP2, and LAPD) links
- Multi-Homing feature is supported in SCTP for simulating multiple nodes
- Automation Features
	- $\triangleright$  Execution of the multiple calls sequentially or randomly to handle incoming and outgoing calls
	- ➢ Automation via CLI clients (Python and Java)
	- $\triangleright$  Scheduler to load pre-defined test bed setups and configuration files to automate test process at specified time.
	- ➢ Control multiple nodes via Remote Access and run tests

# Performance (Contd.)

- Load, Stress, and Performance, Testing to measure the capability of an entity for various traffic conditions
- Load /Stress test with different statistical distribution patterns with capacity of 2000 simultaneous calls, @ 500 call per second rate
- Control and operate MAPS™ remotely, also gather statistics, logs and reports
- Traffic Simulation to perform end-to-end testing of various traffic mobile traffic simulation over GTP, transmit/record real time voice traffic, DTMF and MF digits, user defined single/dual tones over established channels

Thank you

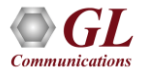